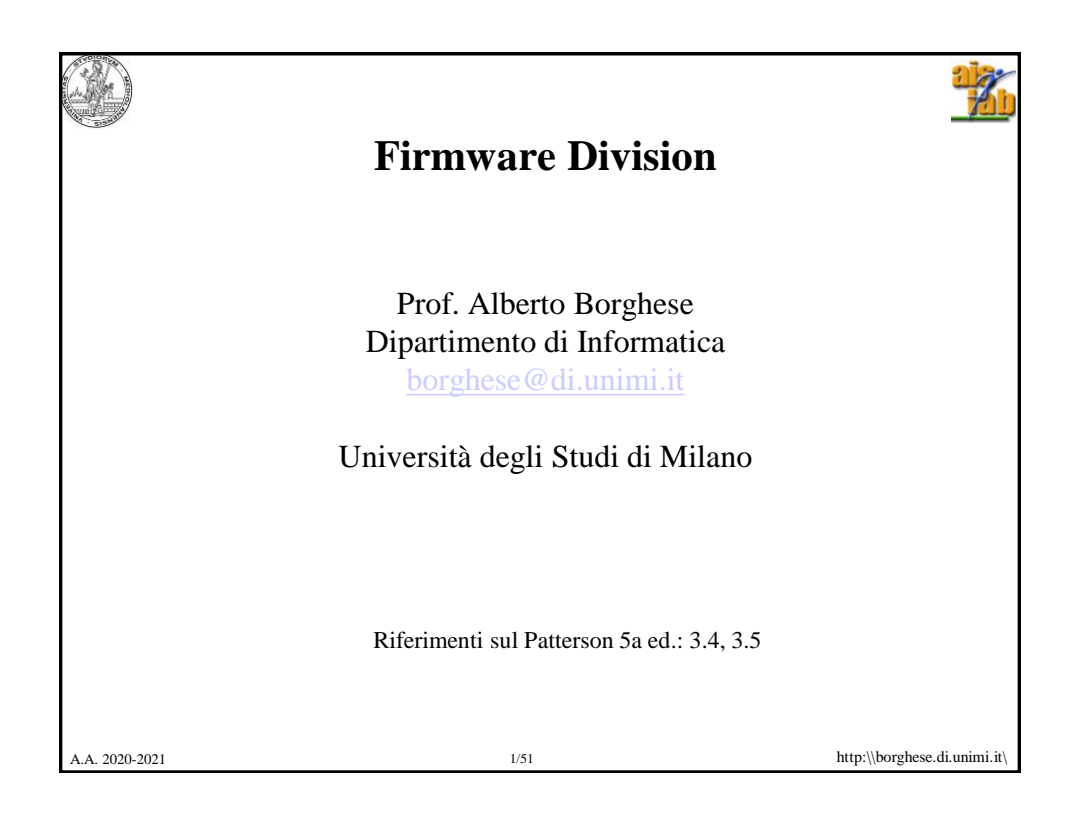

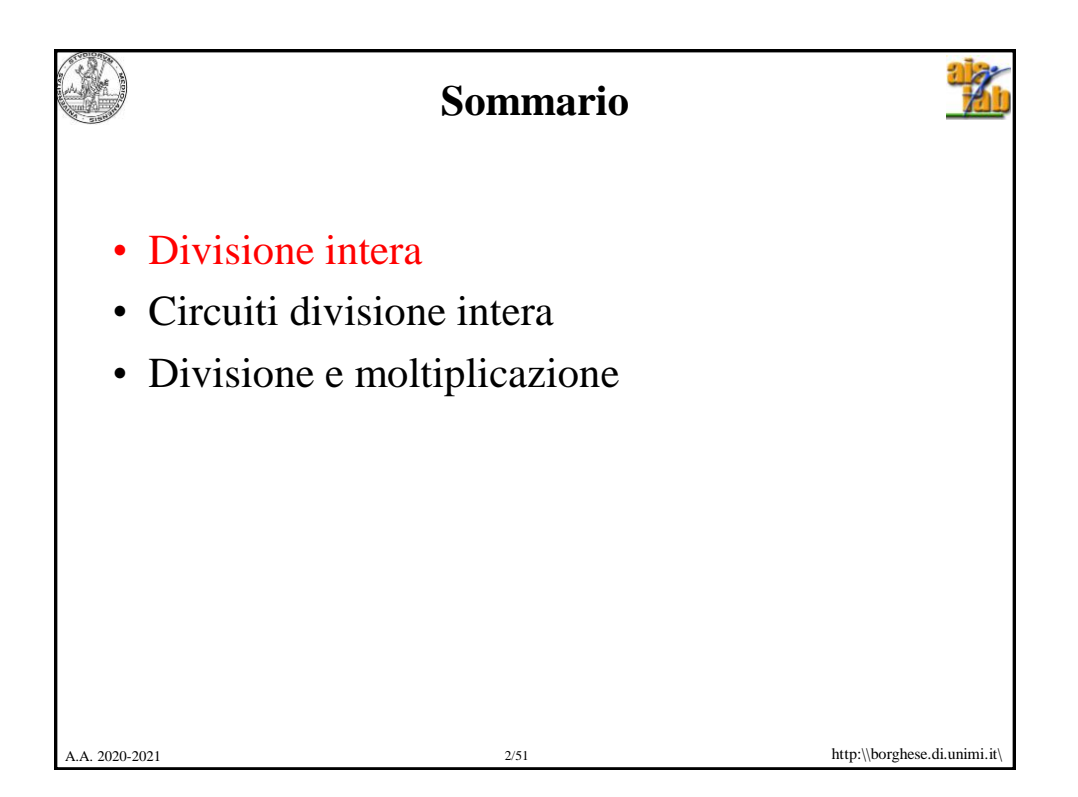

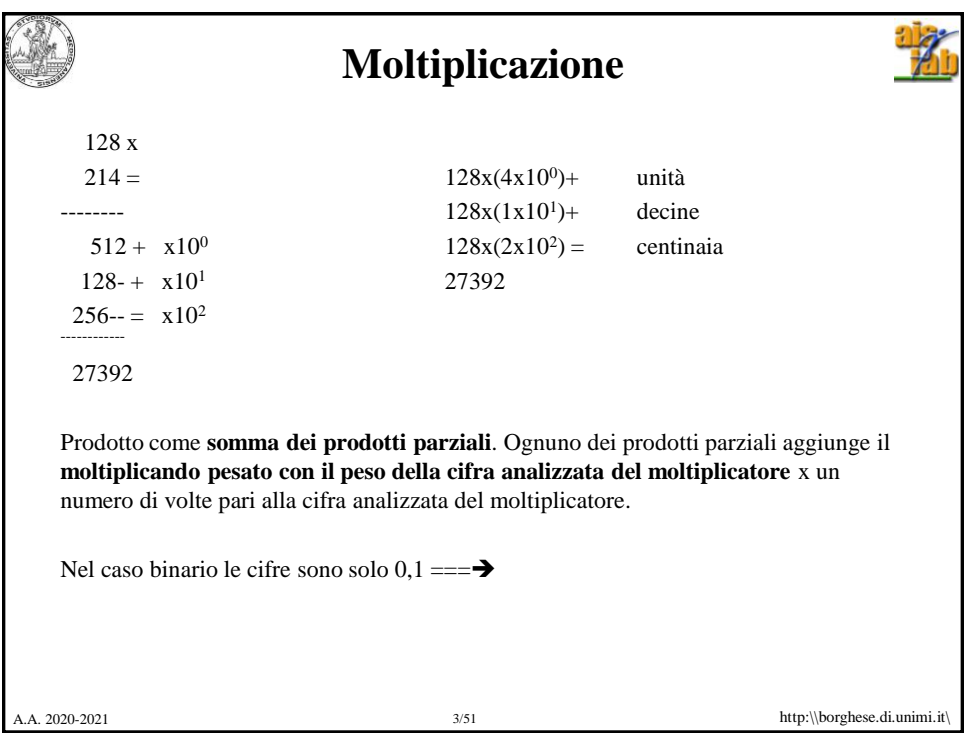

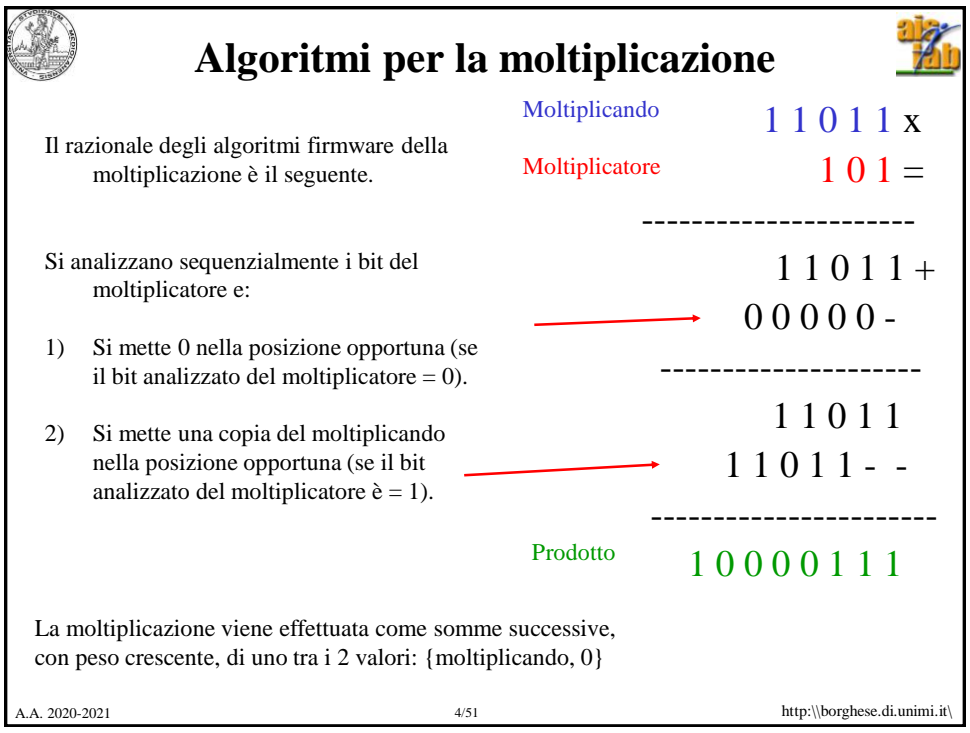

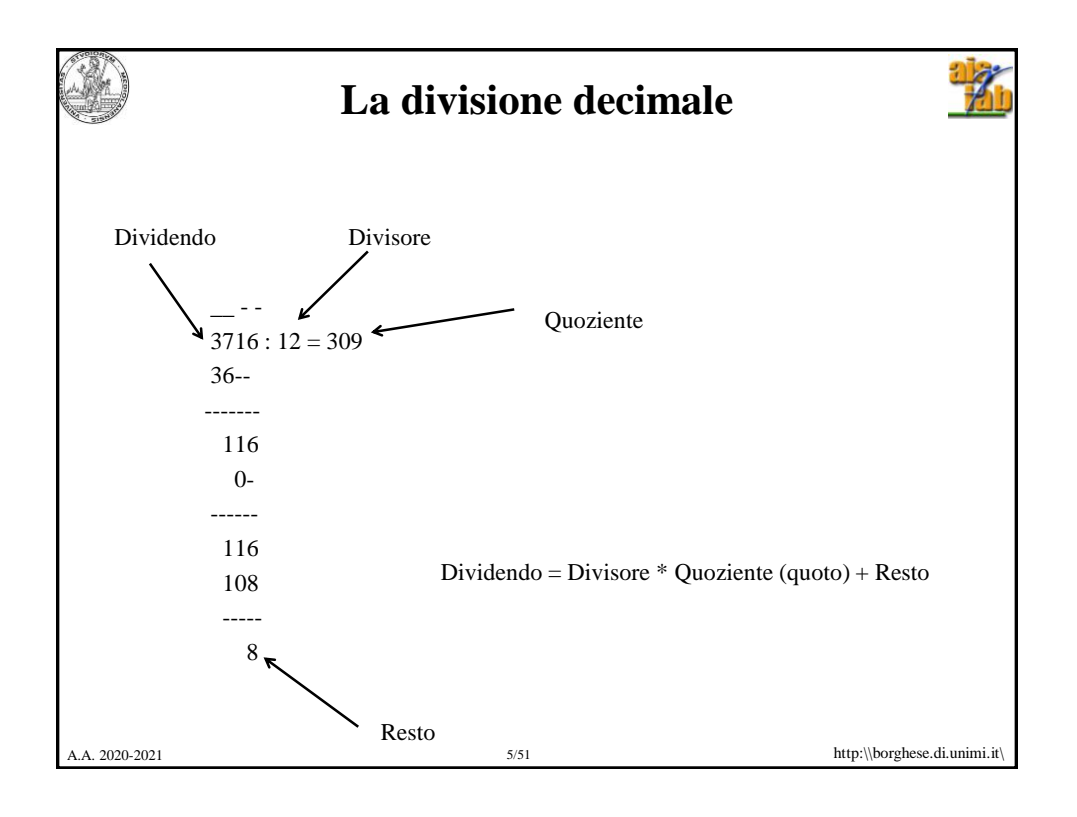

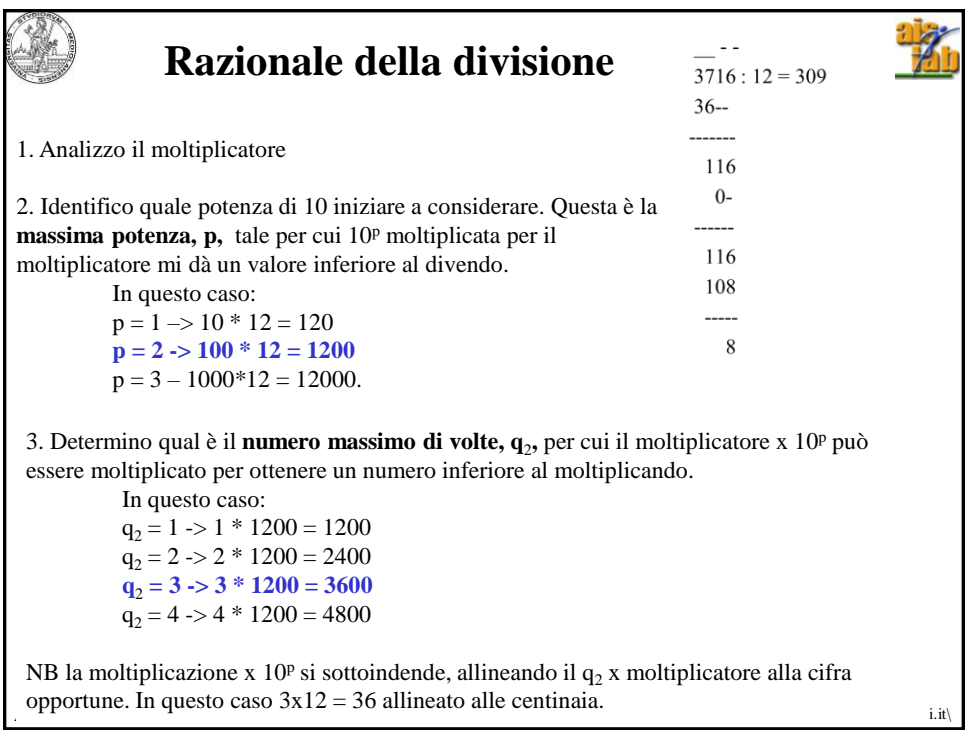

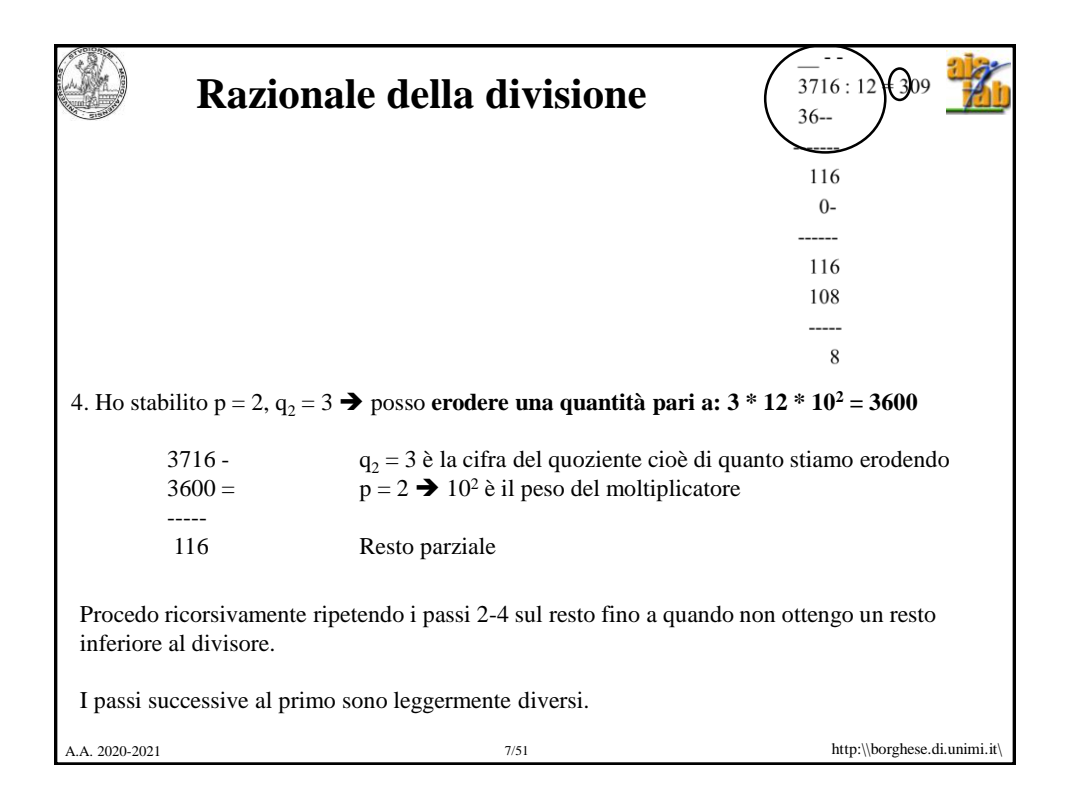

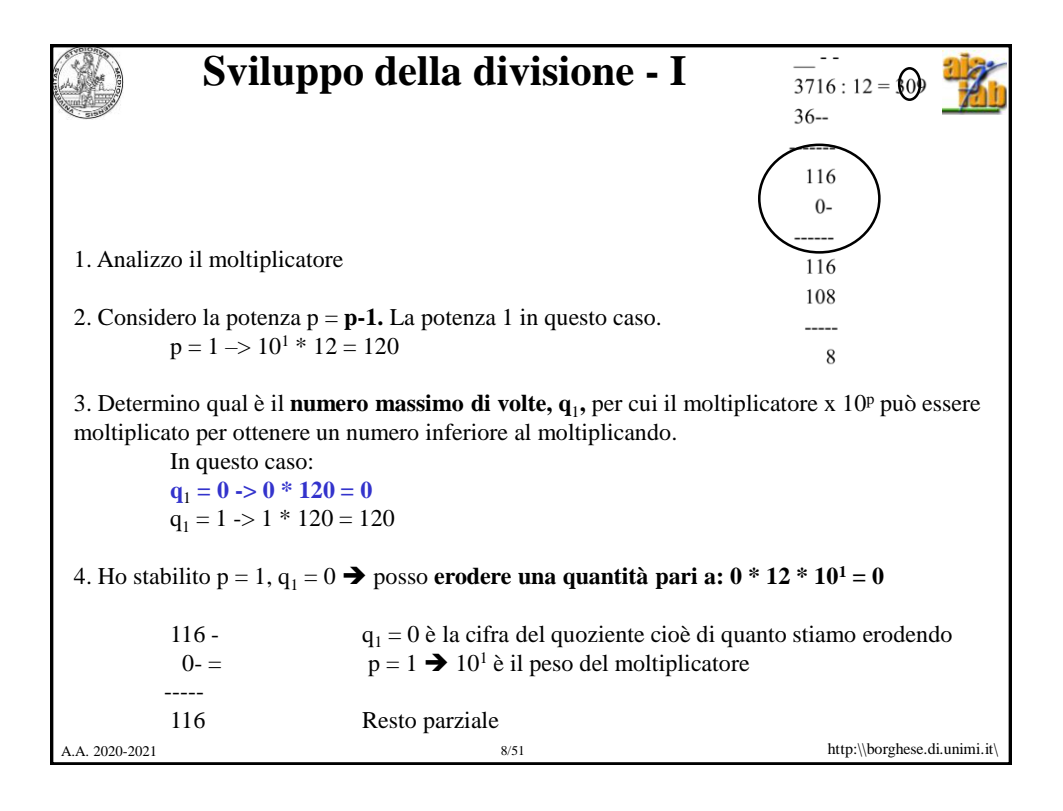

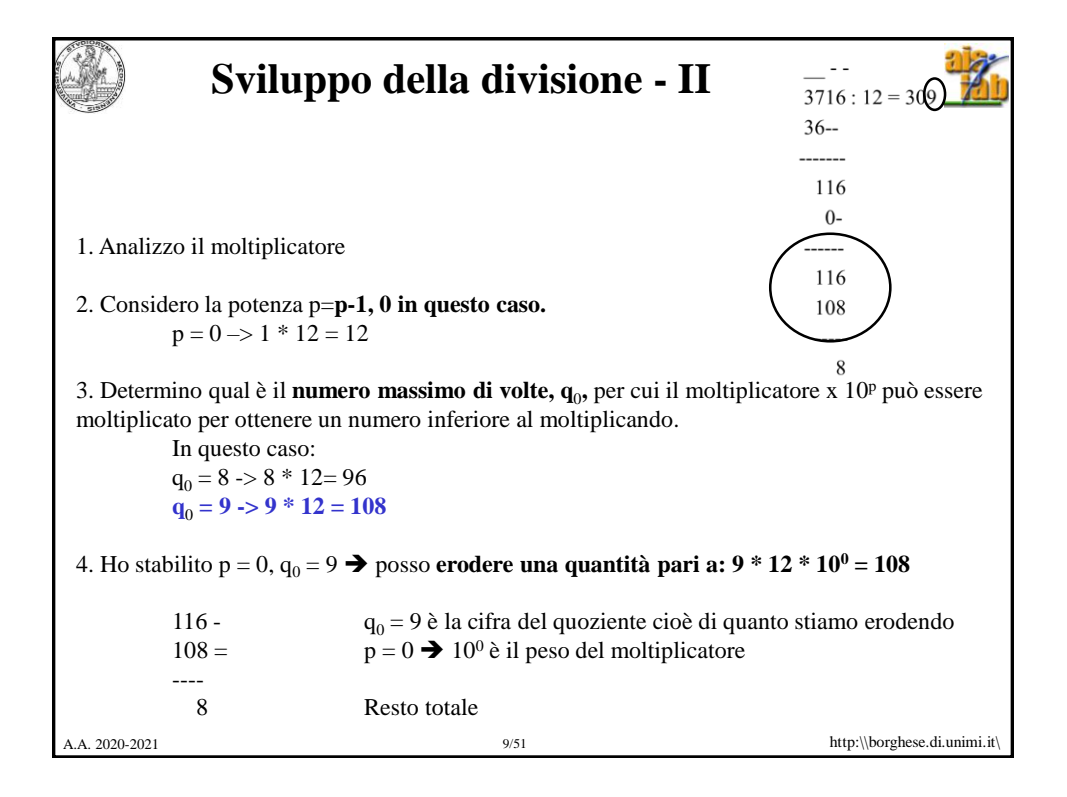

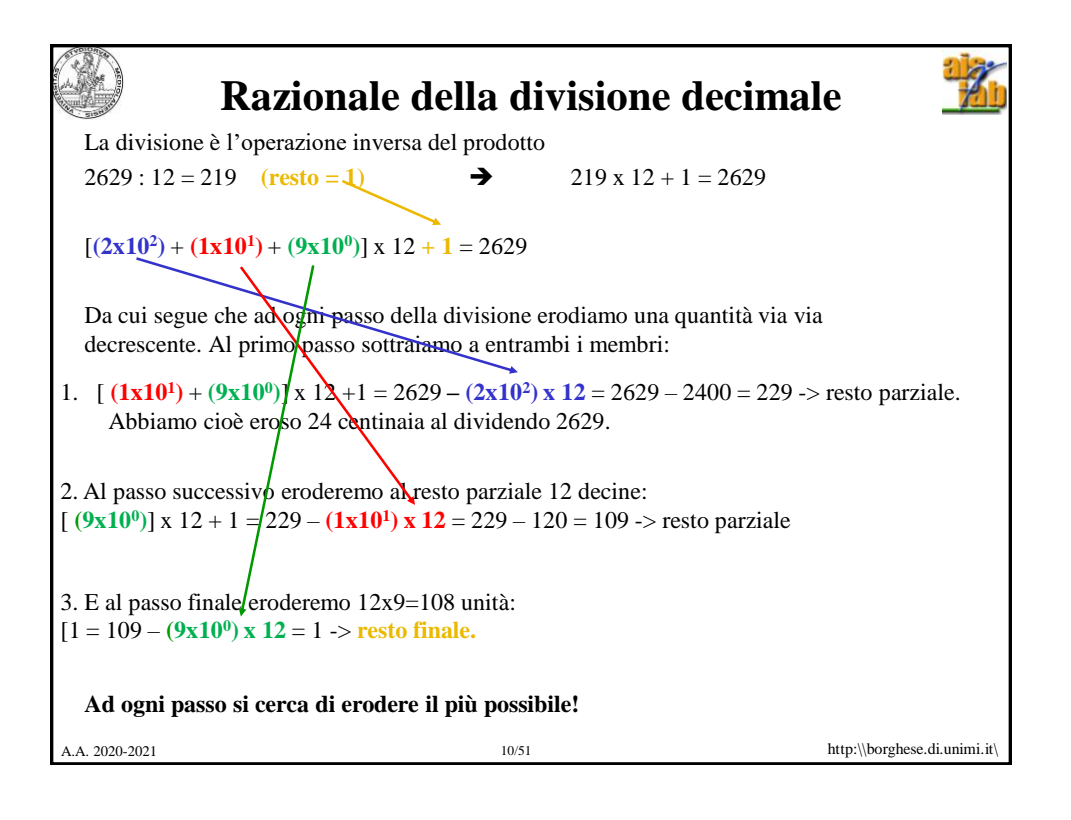

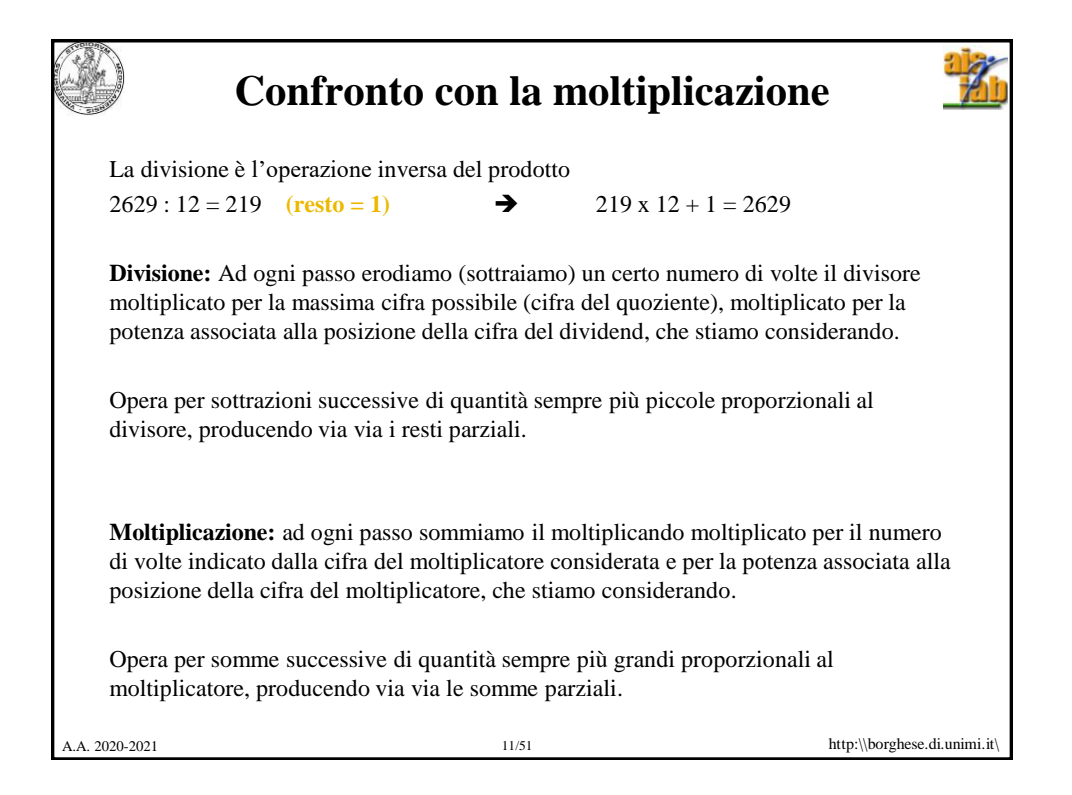

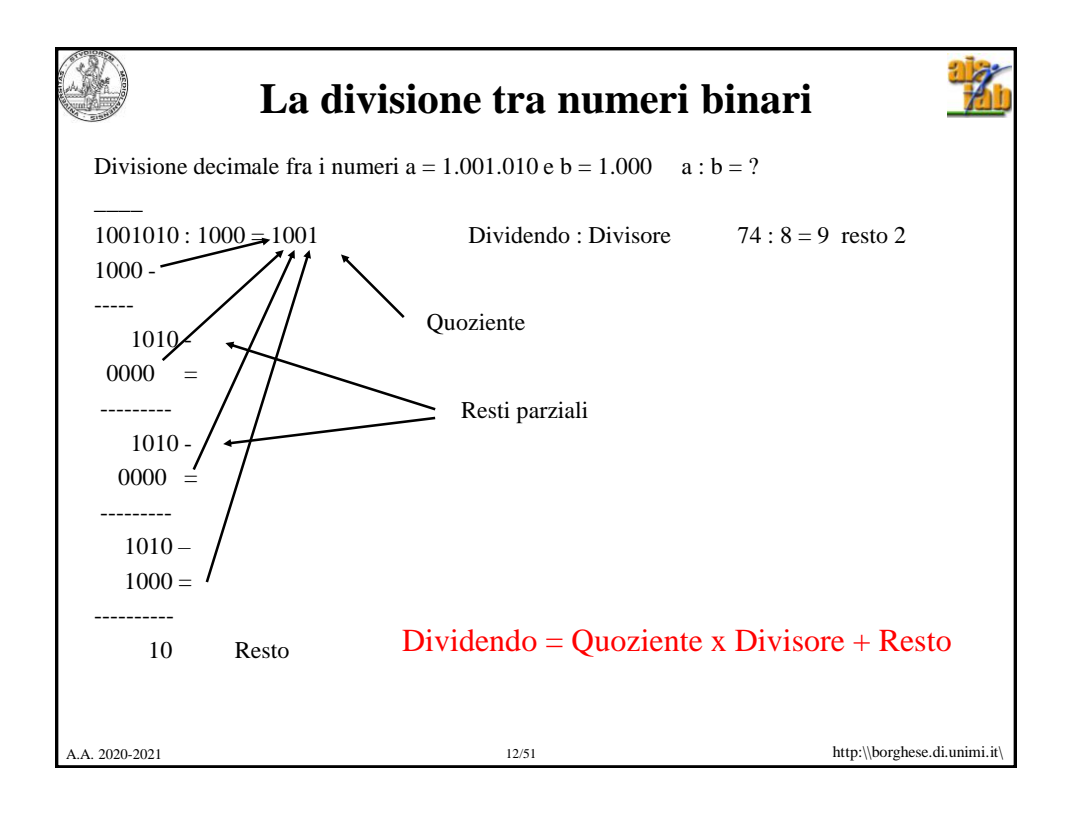

# **Confronto tra divisione tra numeri binari e decimali**

### In DECIMALE:

Ad ogni passo devo verificare QUANTE VOLTE il resto parziale contiene il divisore. Il risultato è un numero che va da 0 a  $9 = \{0, 1, 2, 3, 4, 5, 6, 7, 8, 9\}$ .  $0 =$  il divisore non è contenuto nel resto.

### In BINARIO:

Ad ogni passo devo verificare SE il resto parziale contiene il divisore. Ovverosia se lo contiene 0 o 1 volta. Il risultato è un numero che può valere {0, 1}.

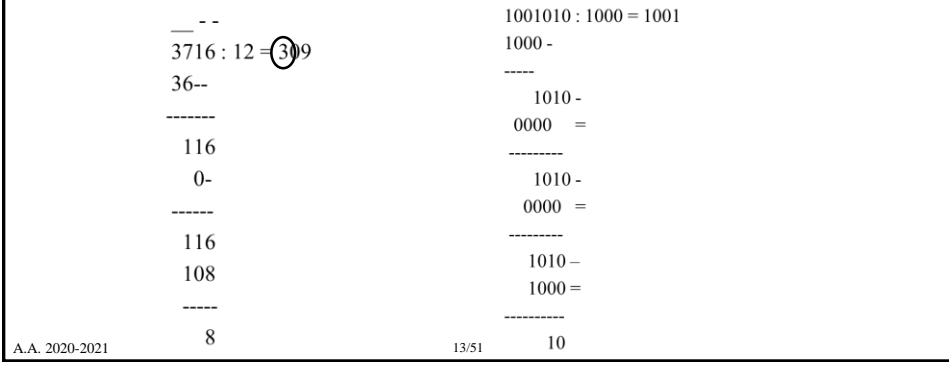

# **Confronto tra divisione tra numeri binari e decimali**

#### In DECIMALE:

Ad ogni passo devo verificare QUANTE VOLTE il resto parziale contiene il divisore. Il risultato è un numero che va da 0 a  $9 = \{0, 1, 2, 3, 4, 5, 6, 7, 8, 9\}$ .  $0 =$  il divisore non è contenuto nel resto.

#### In BINARIO:

Ad ogni passo devo verificare SE il resto parziale contiene il divisore. Ovverosia se lo contiene 0 o 1 volta. Il risultato è un numero che può valere {0, 1}.

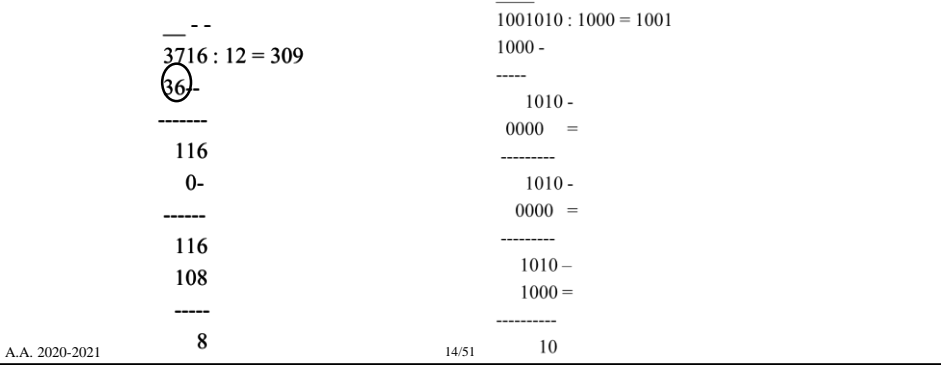

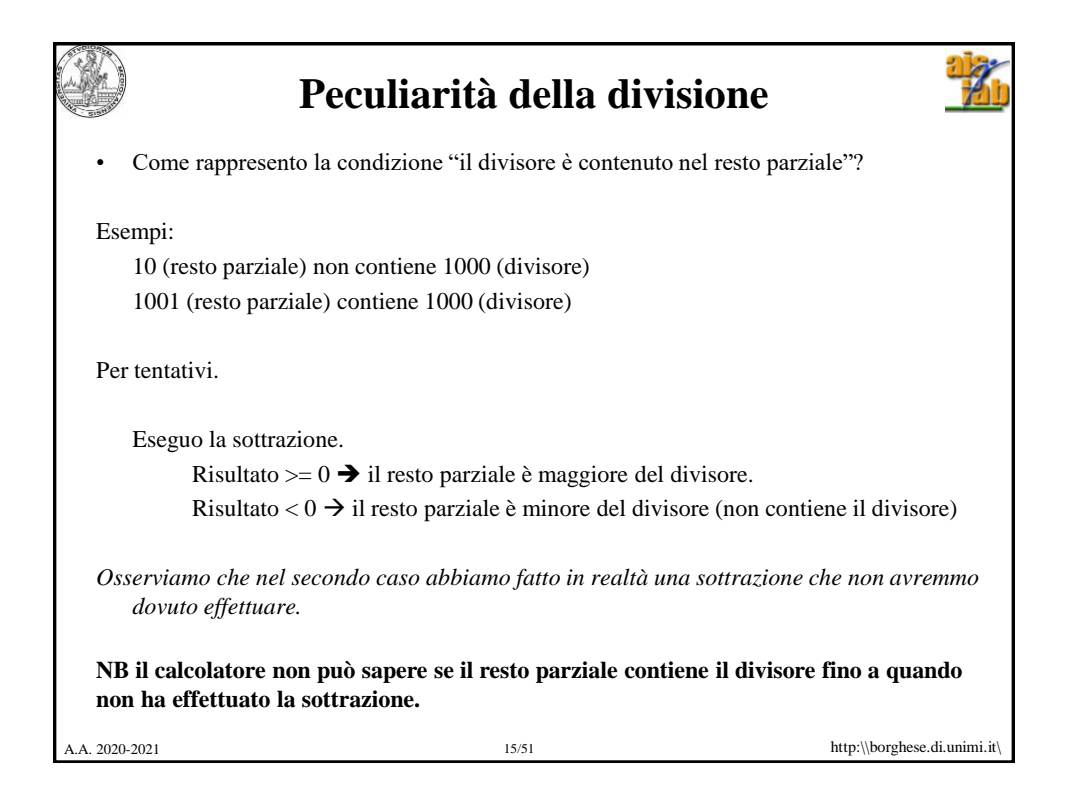

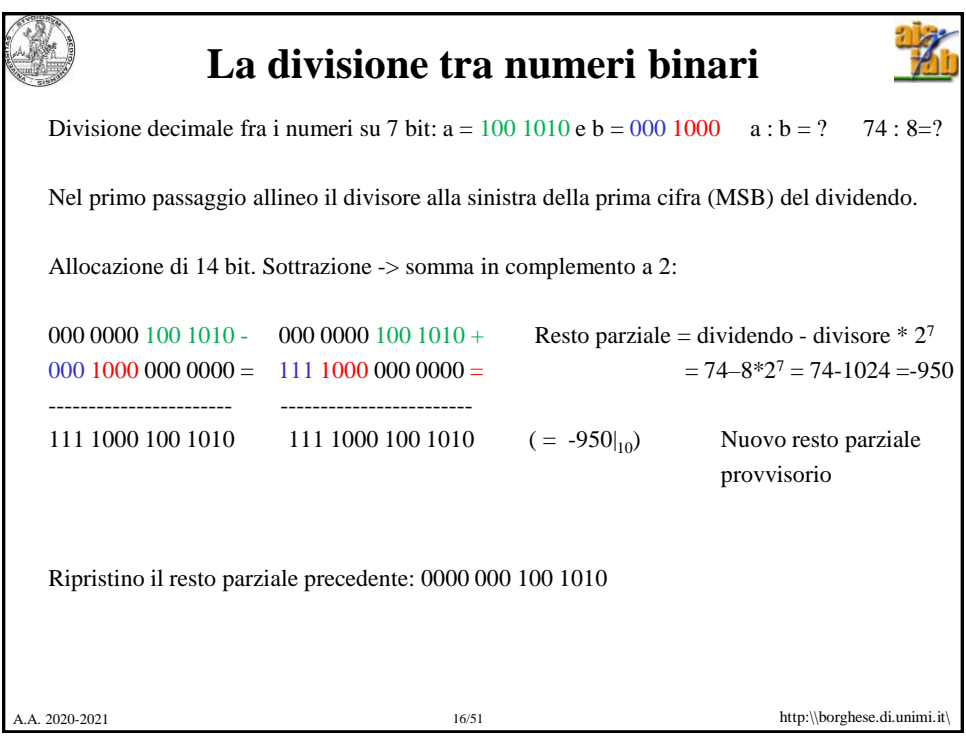

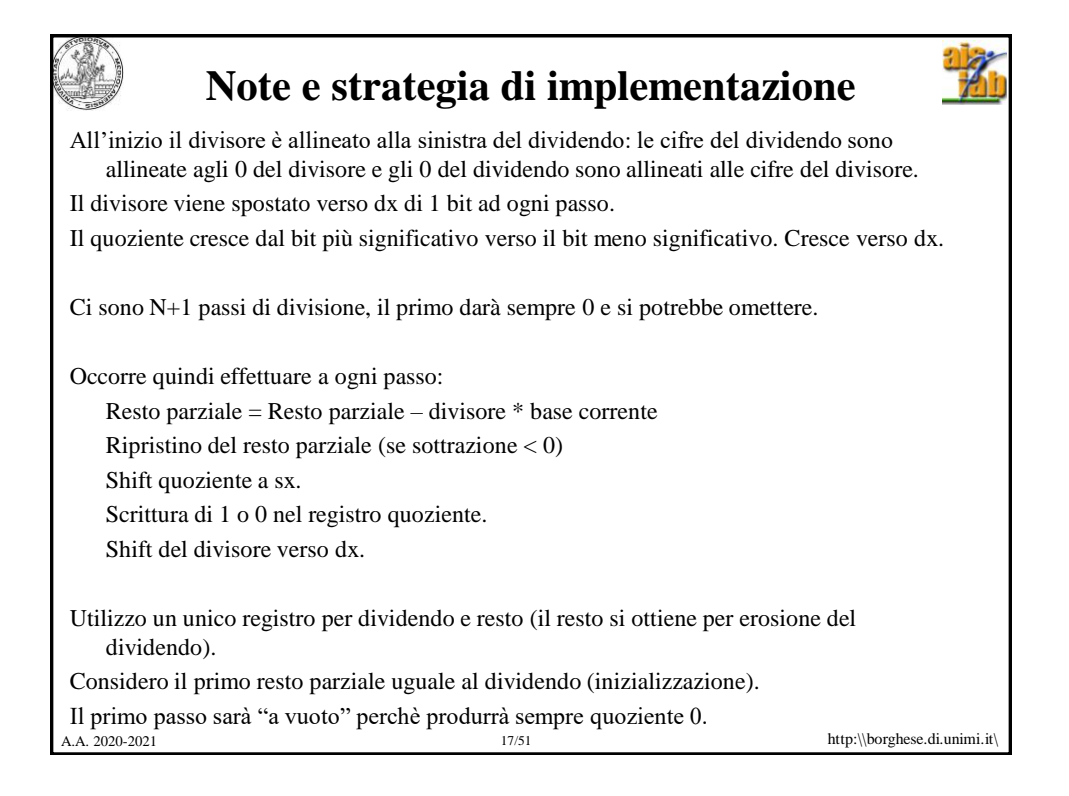

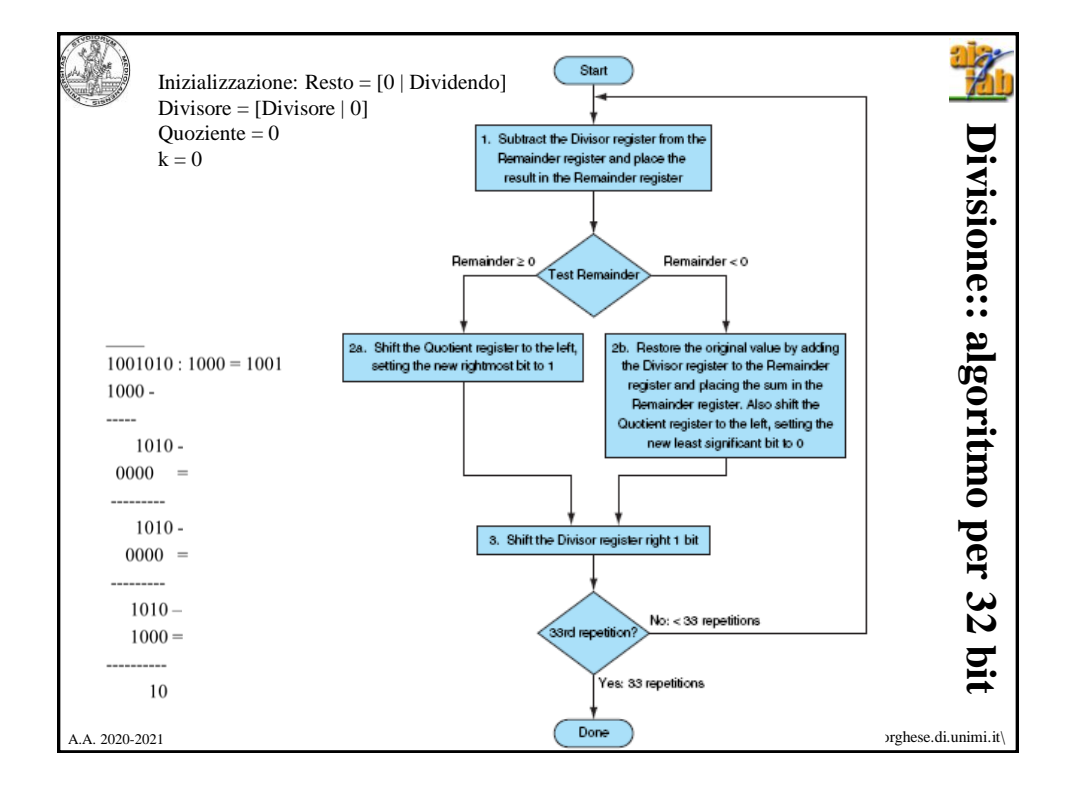

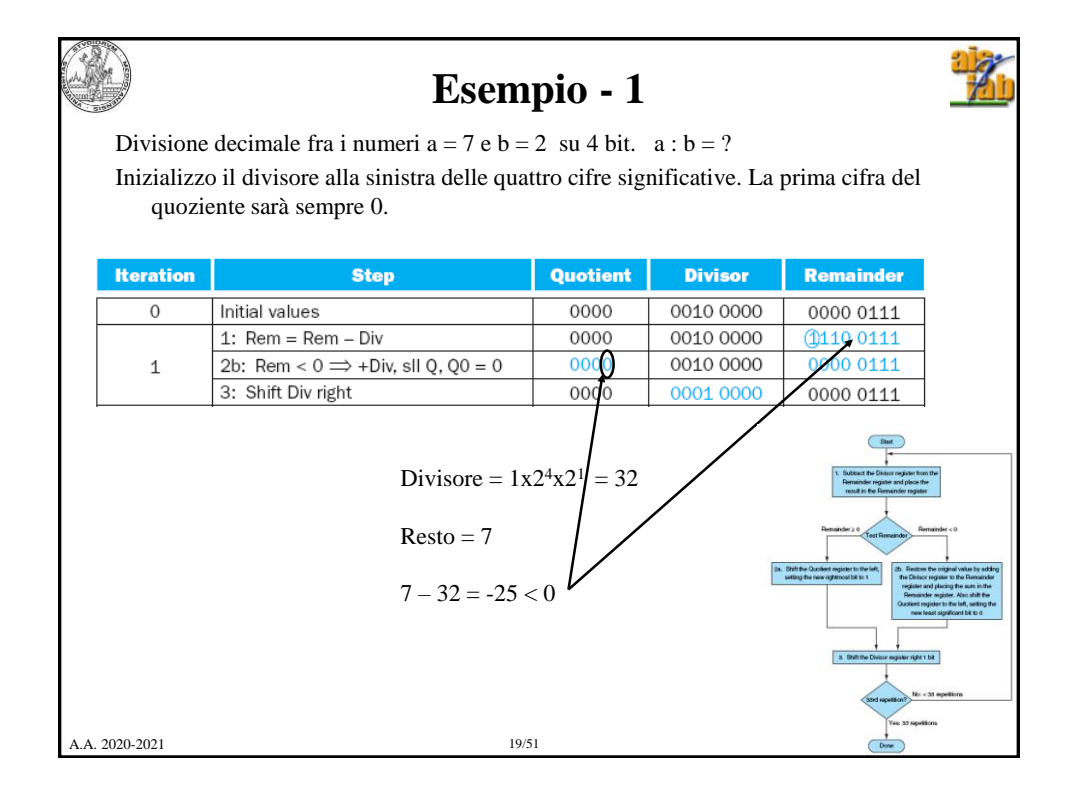

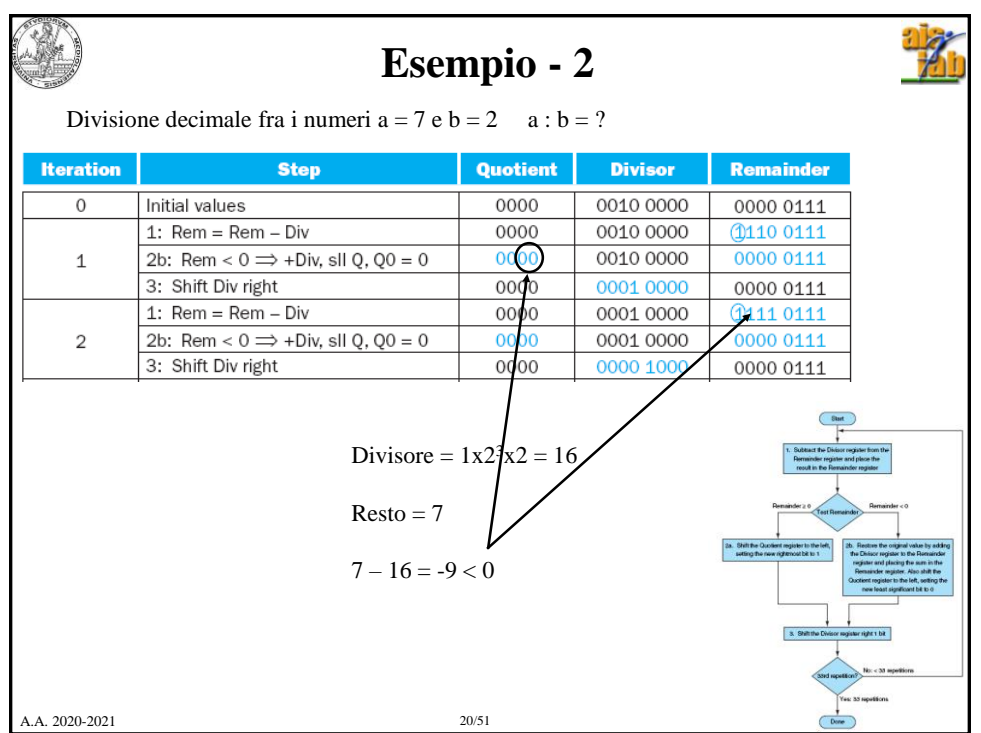

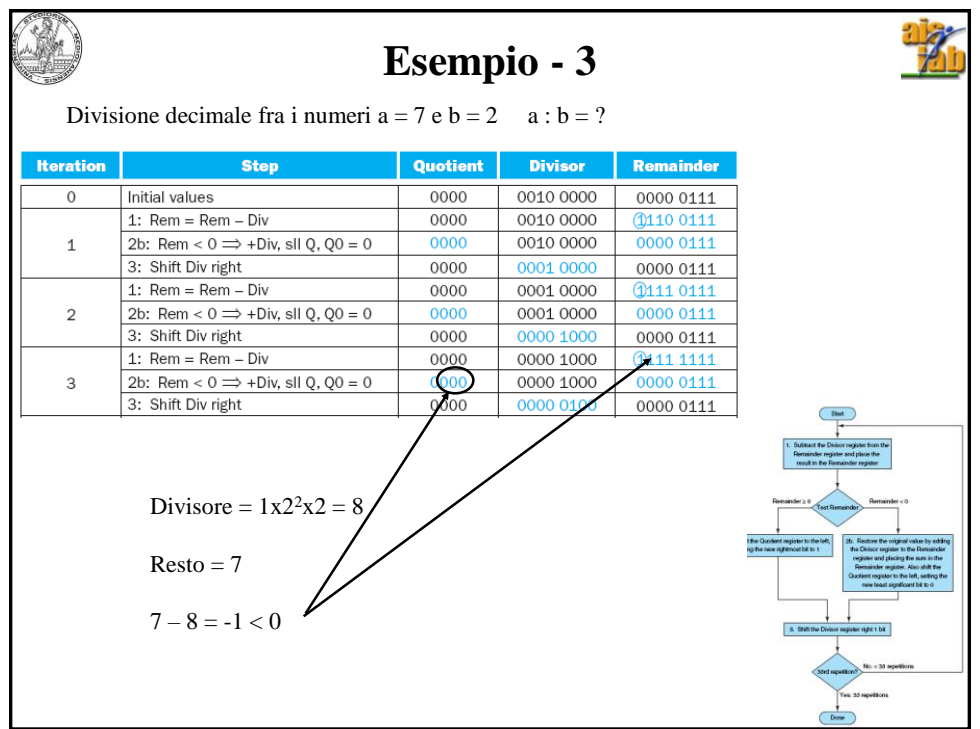

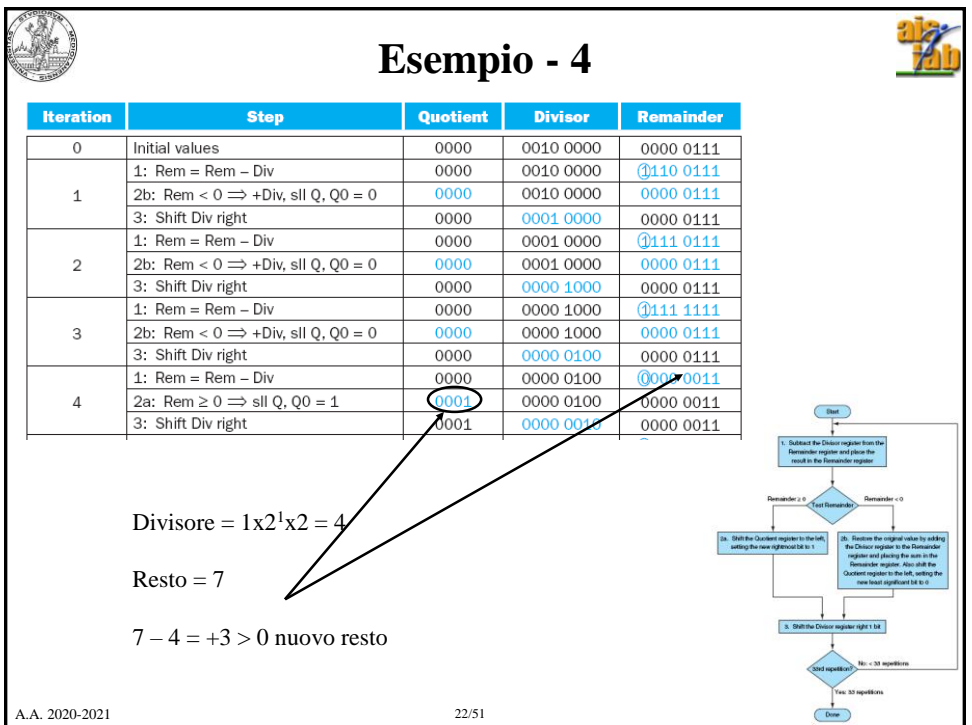

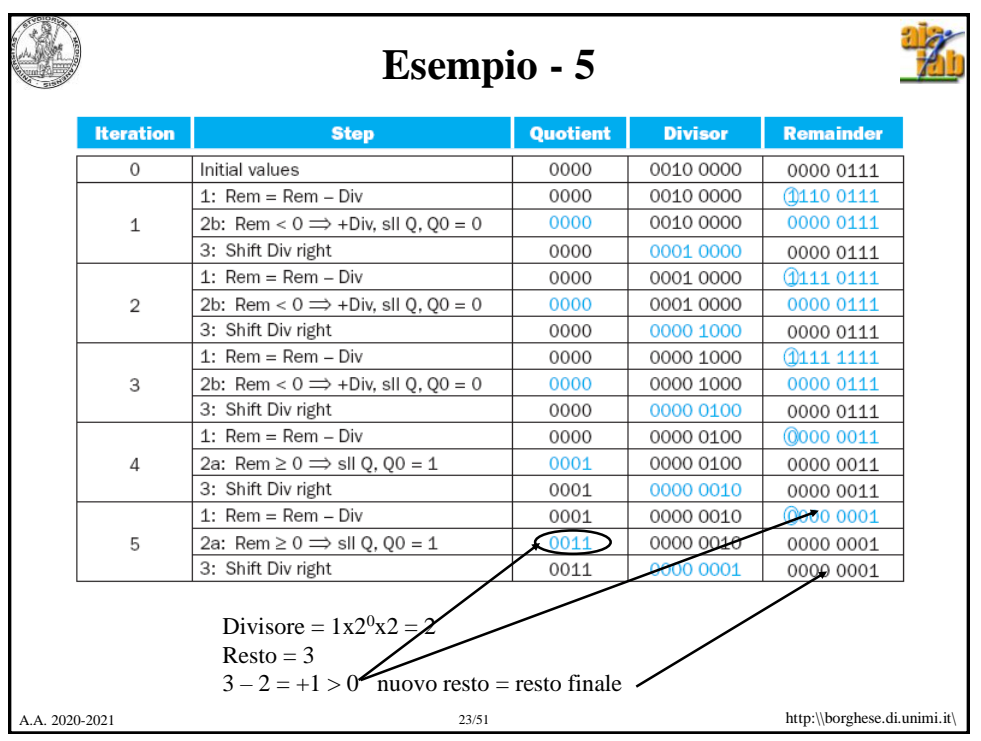

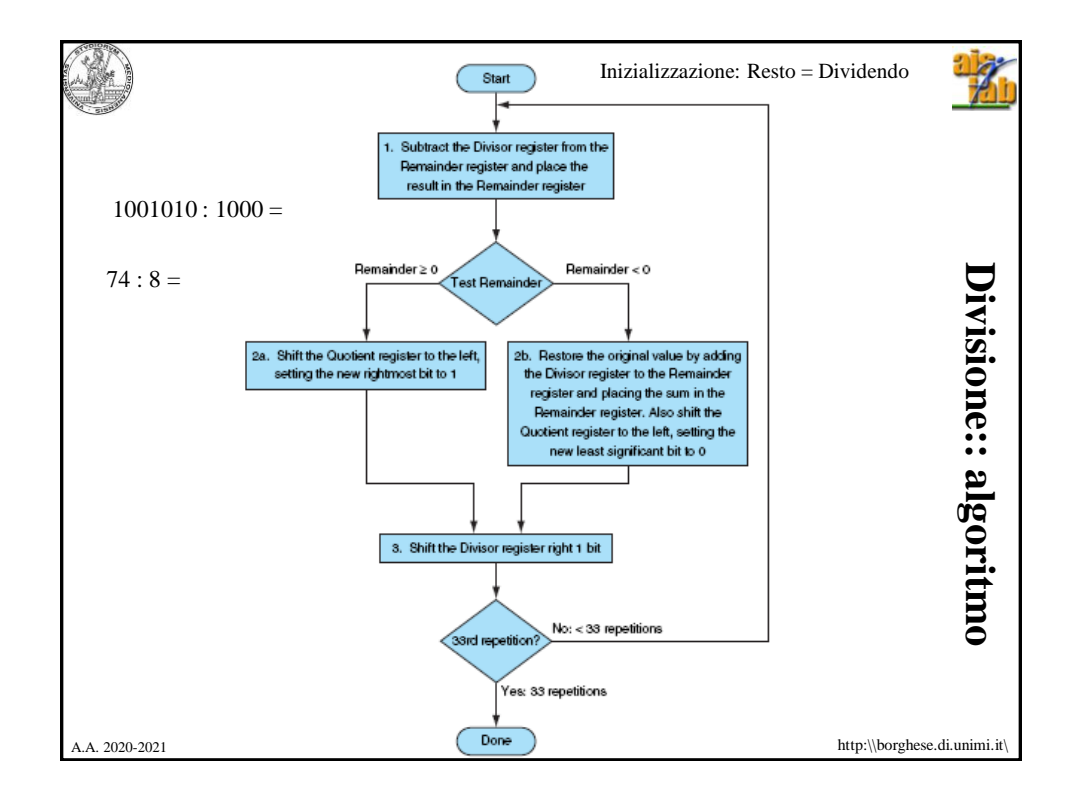

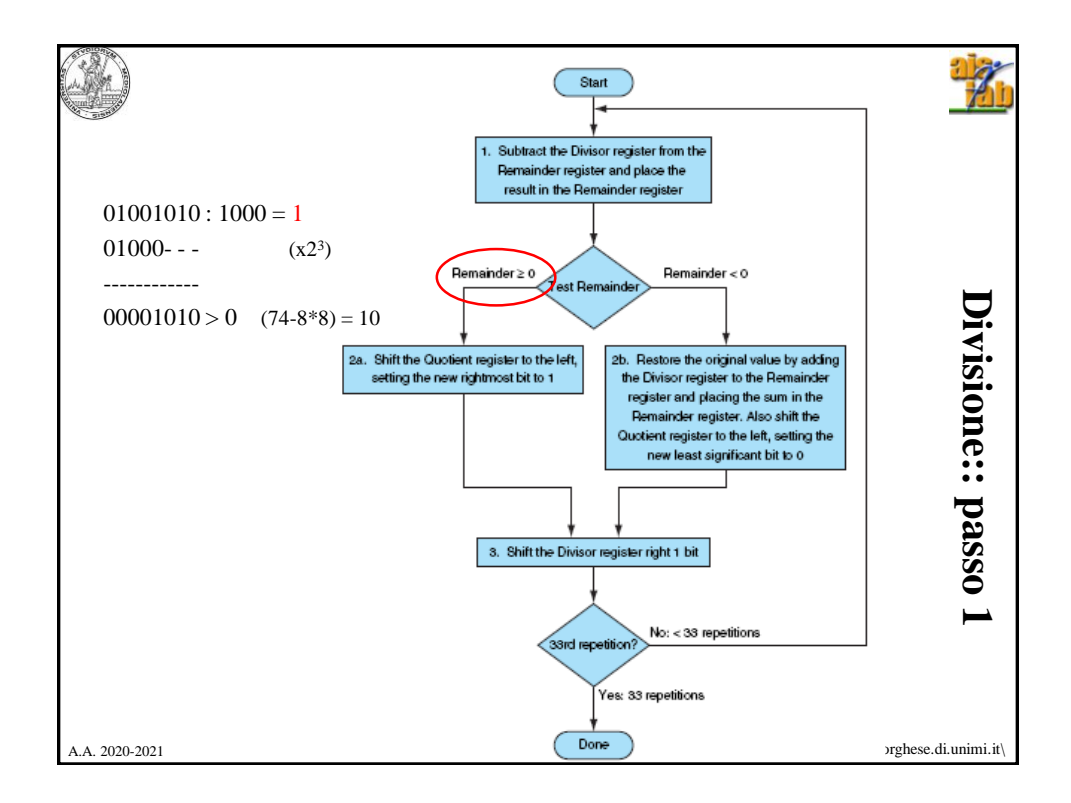

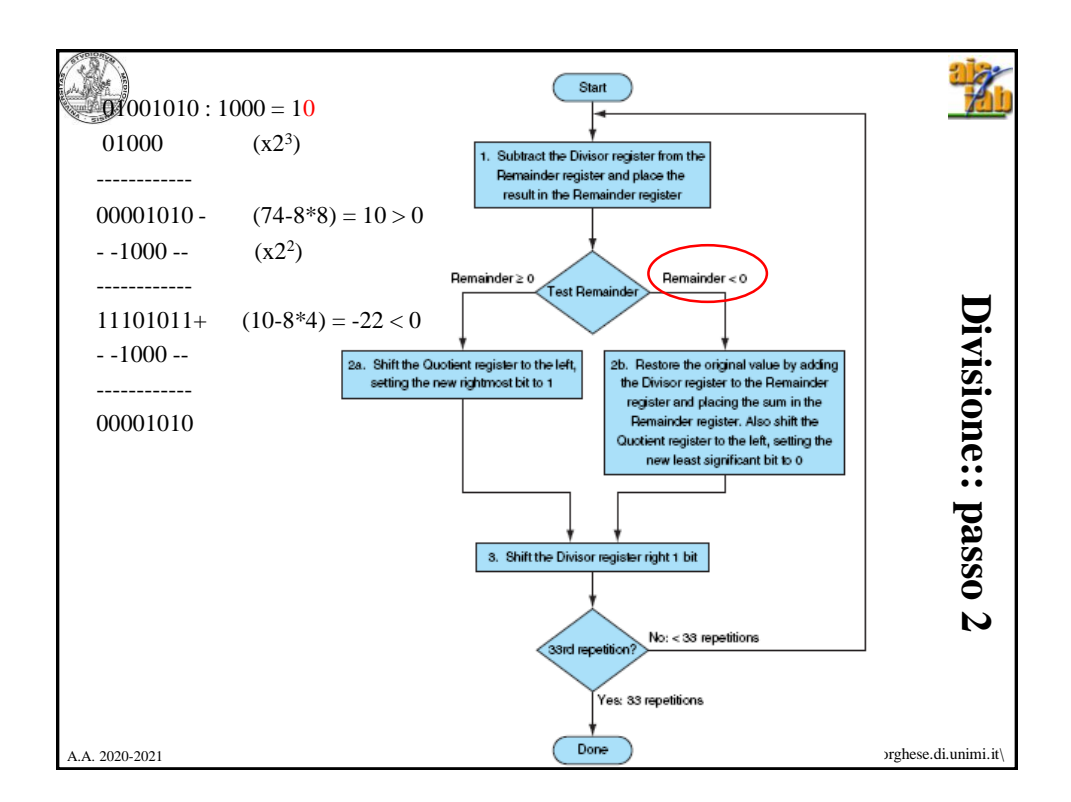

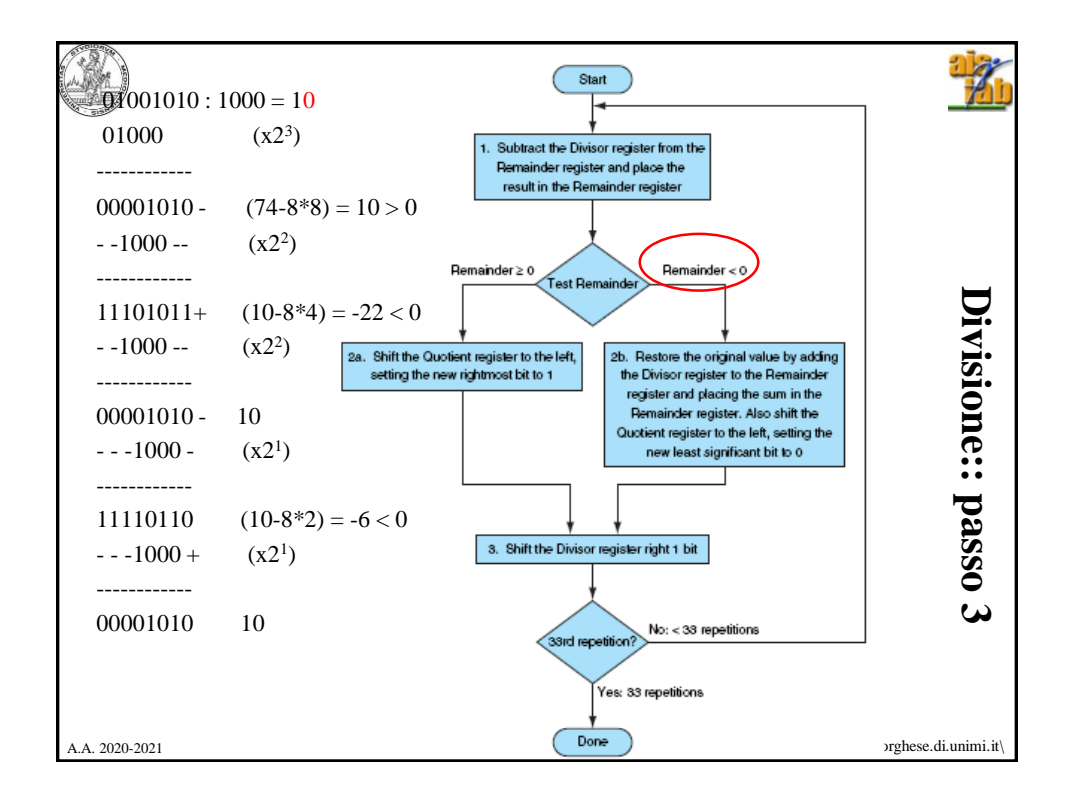

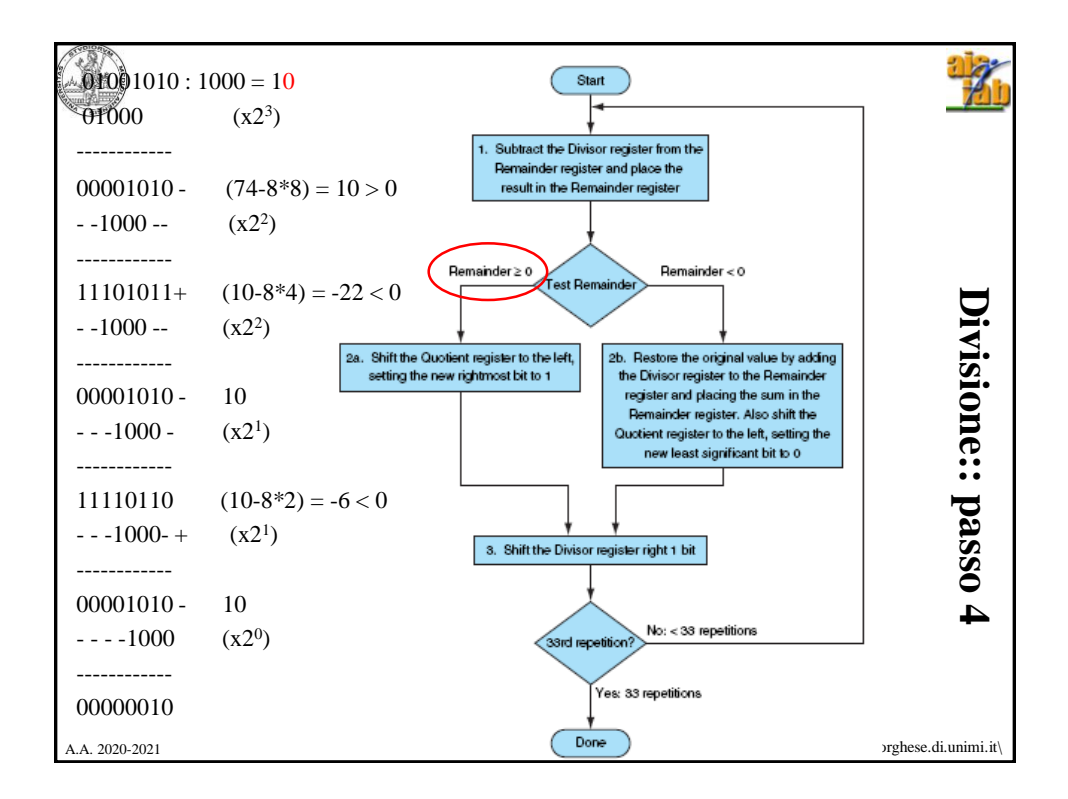

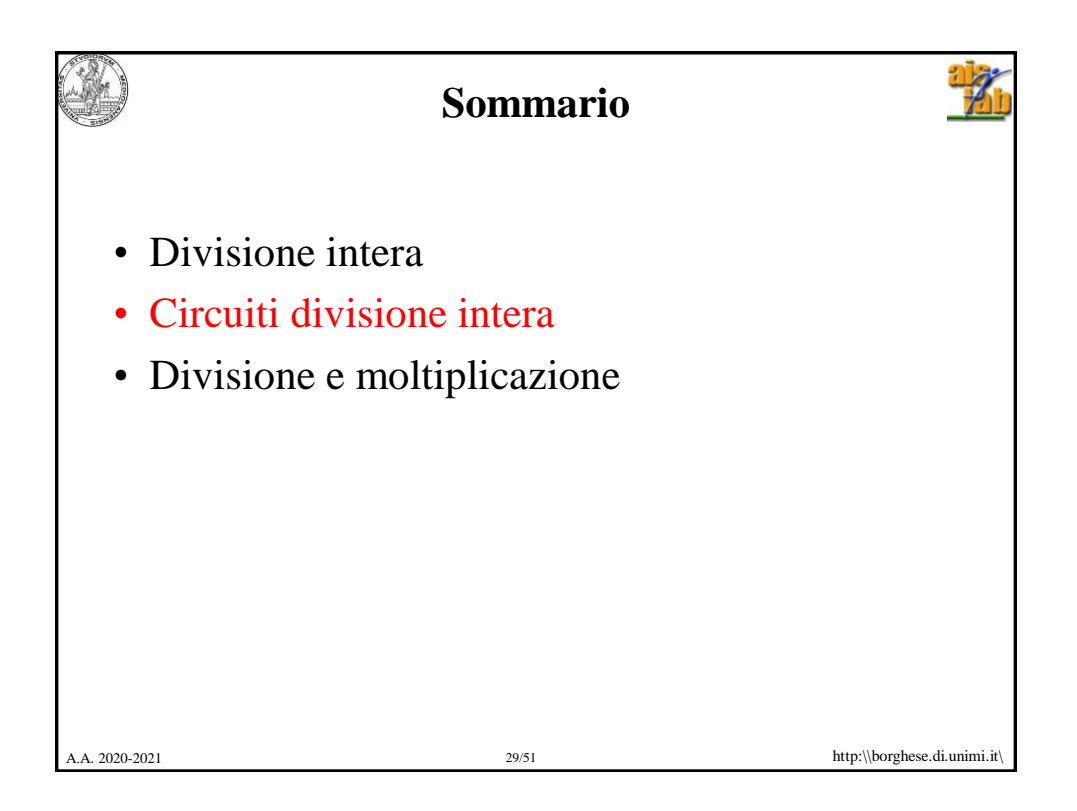

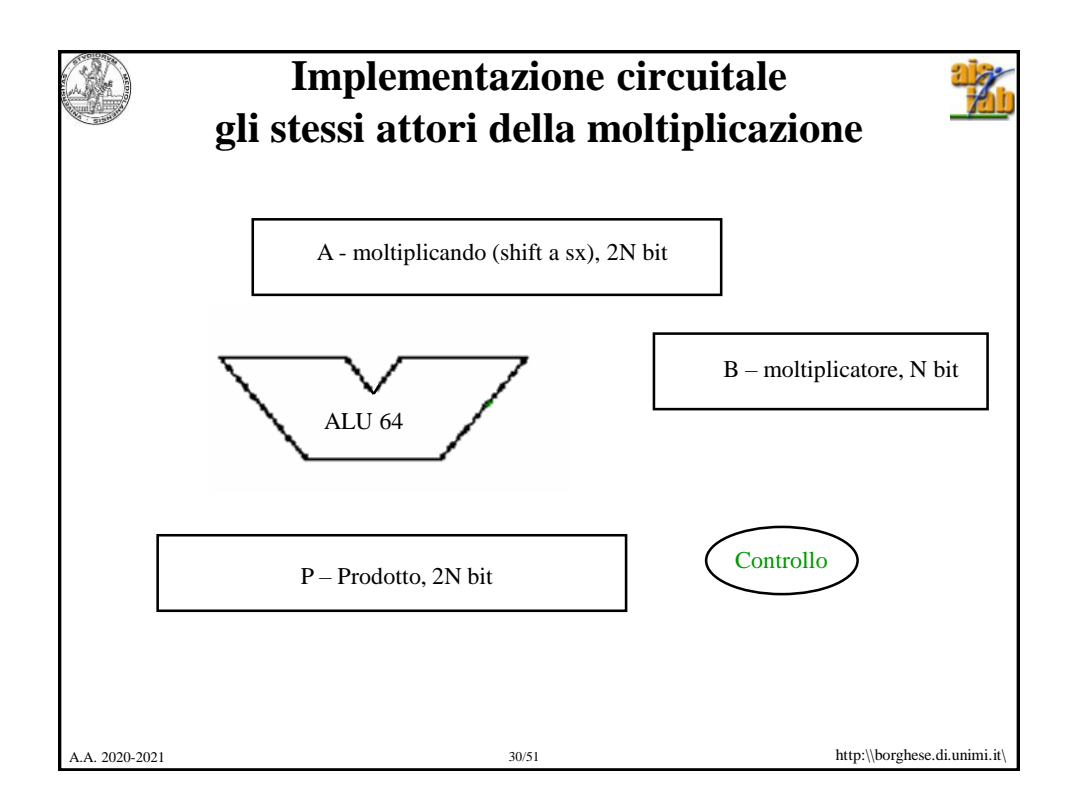

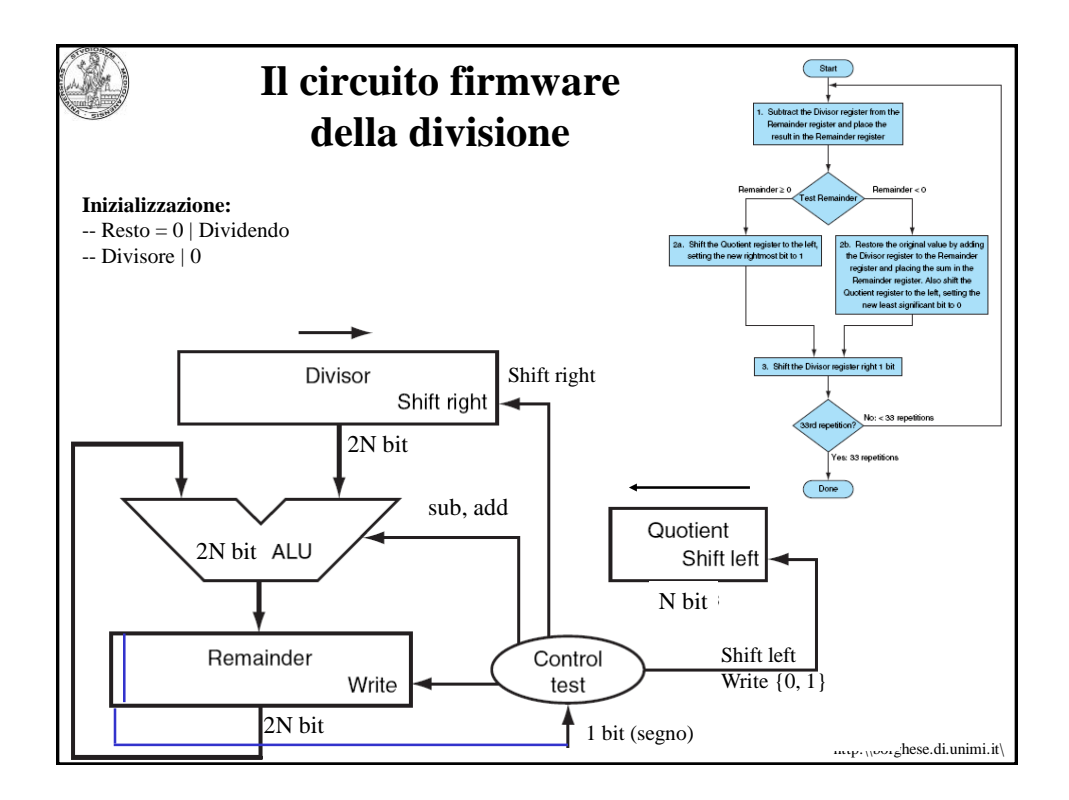

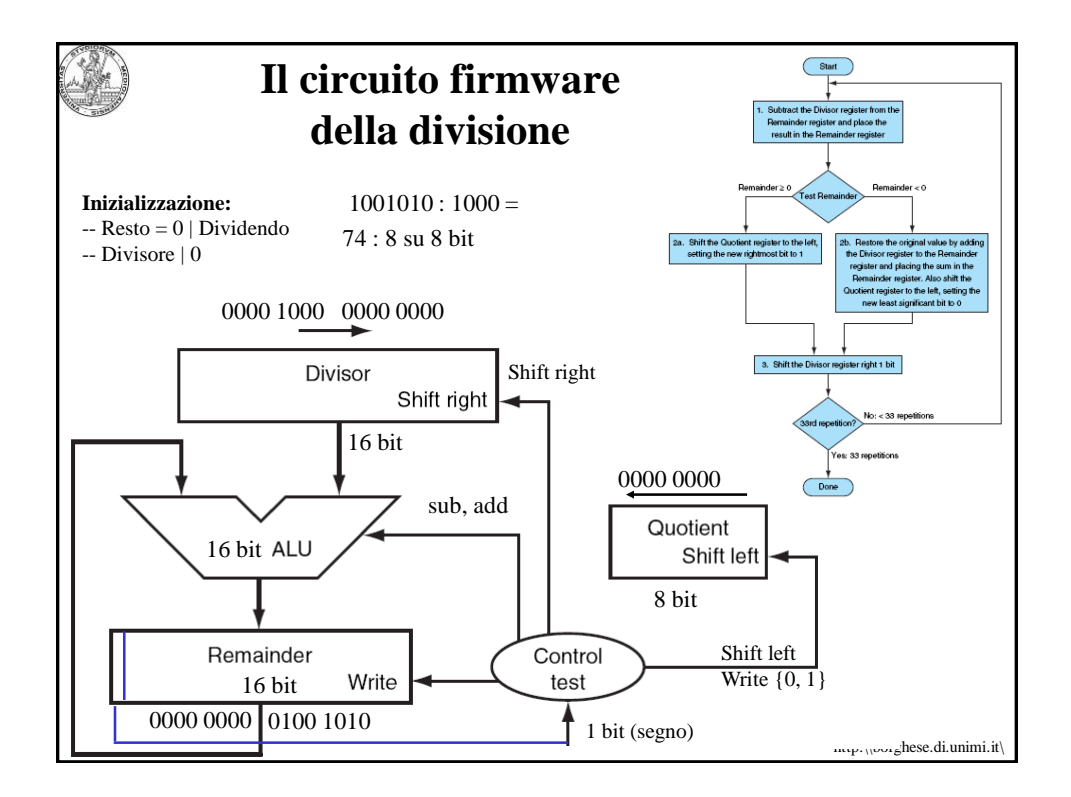

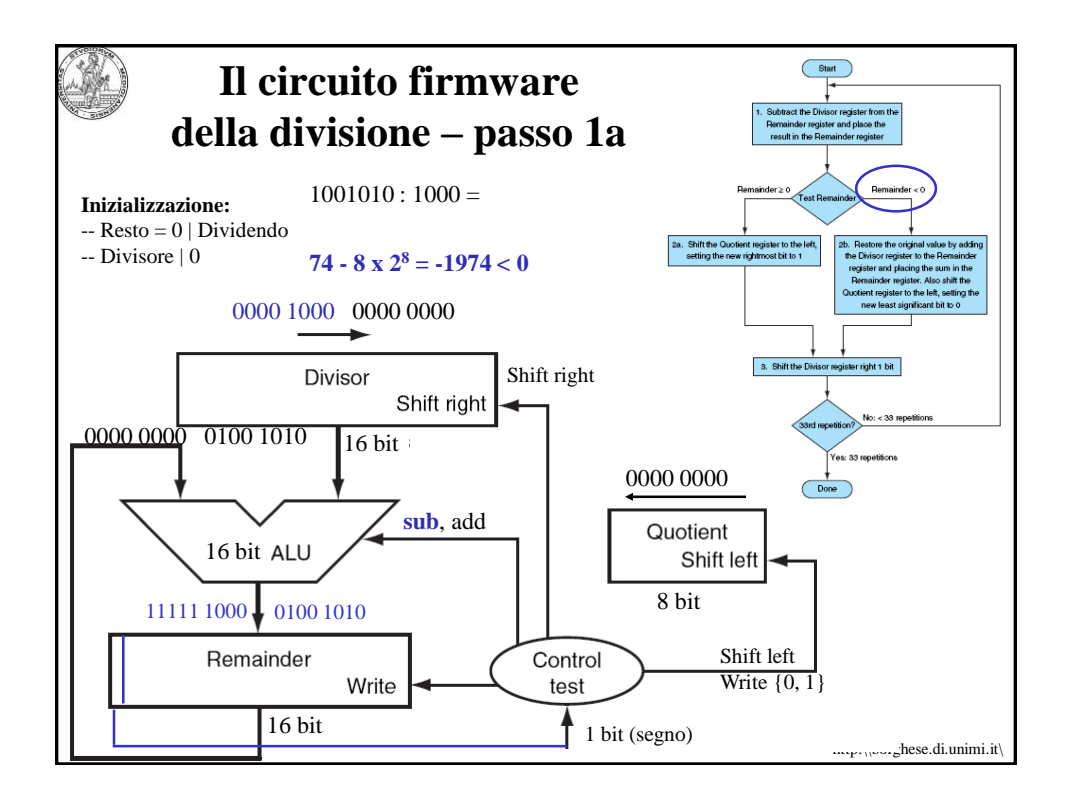

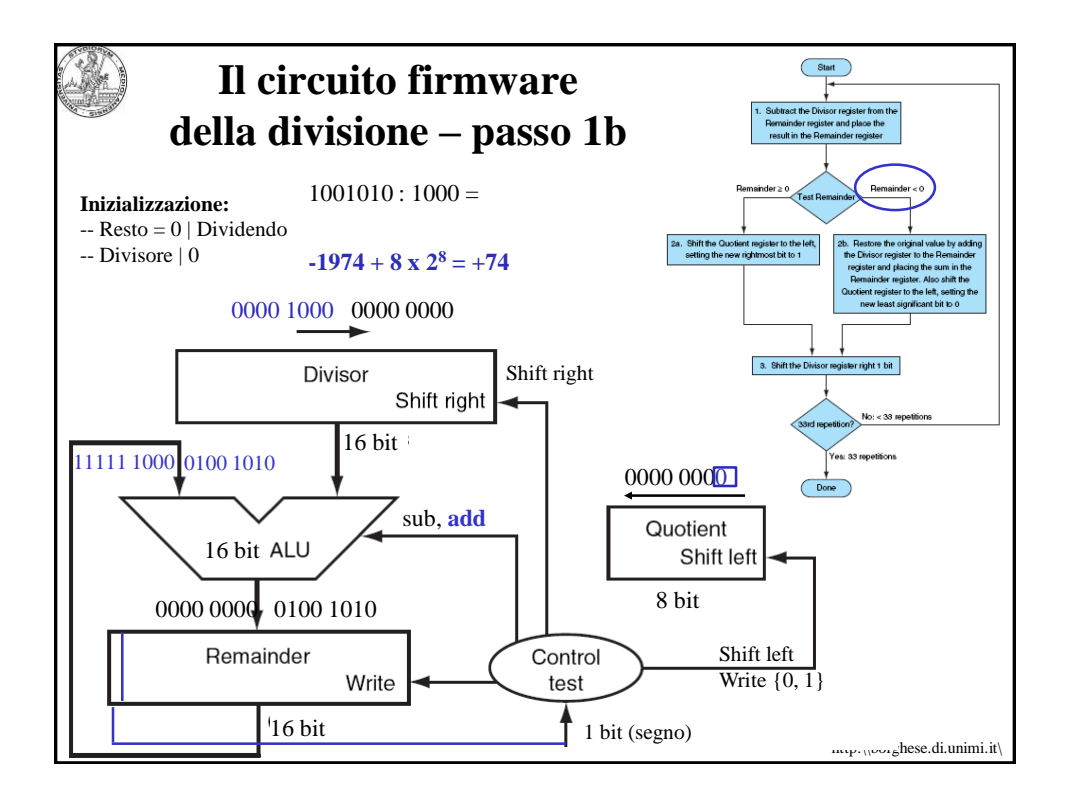

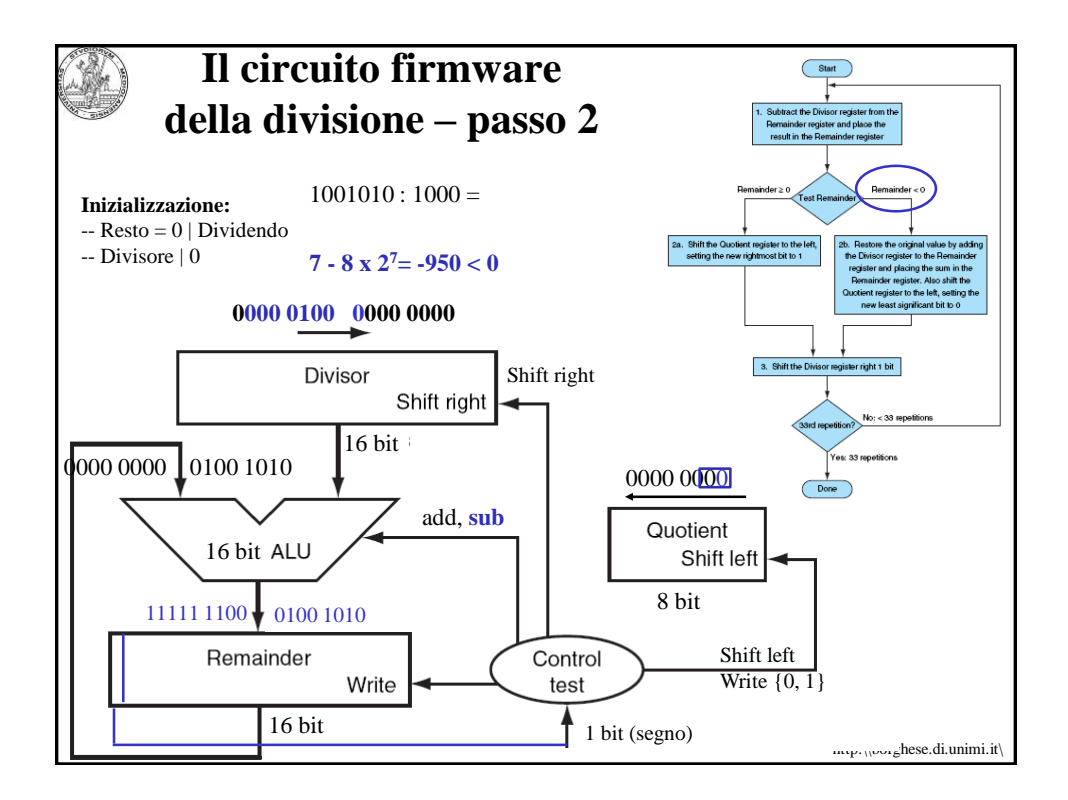

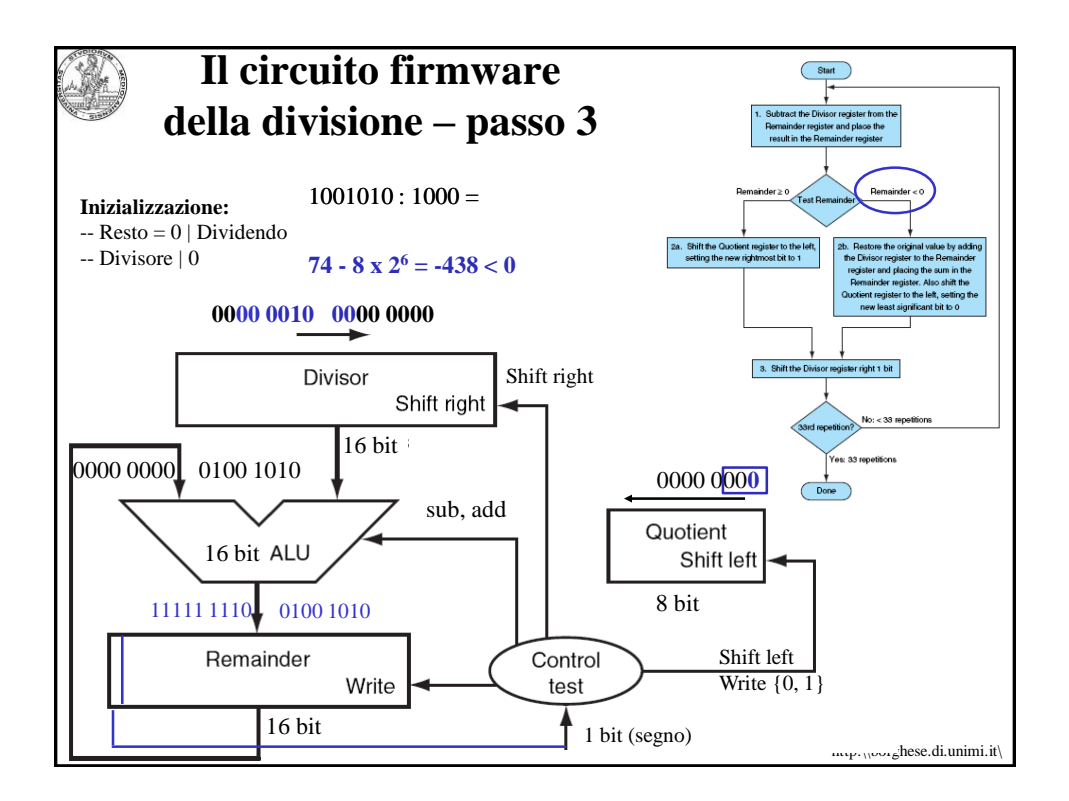

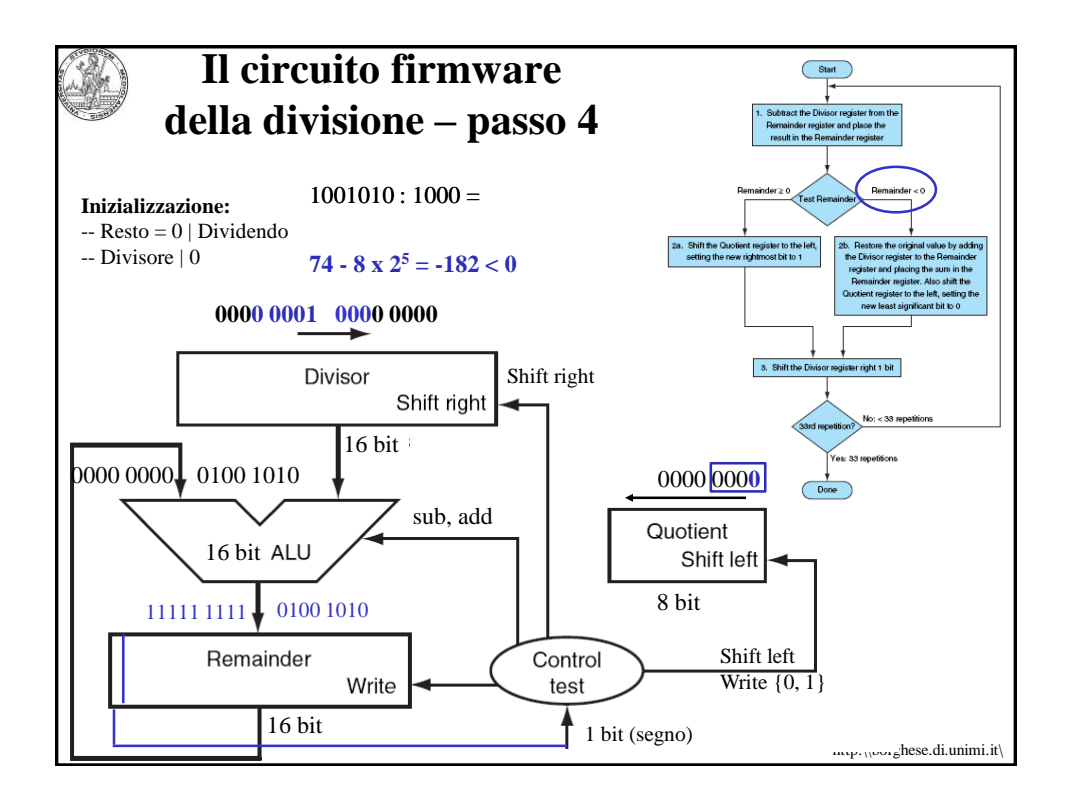

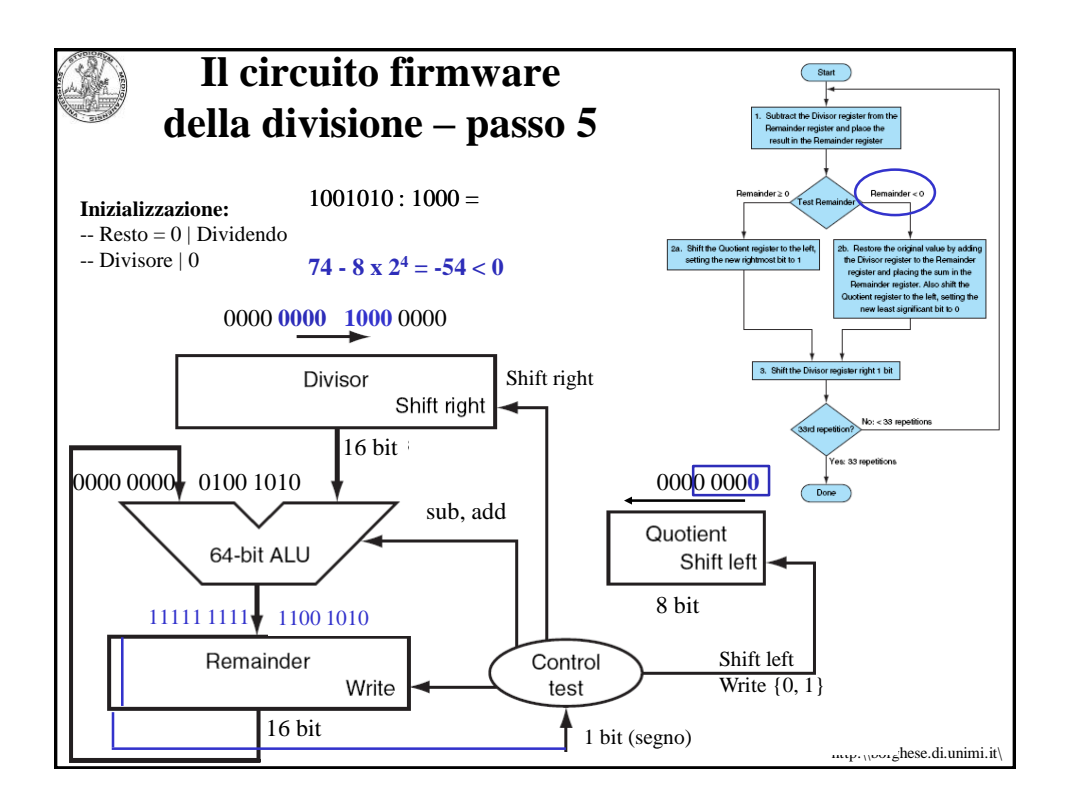

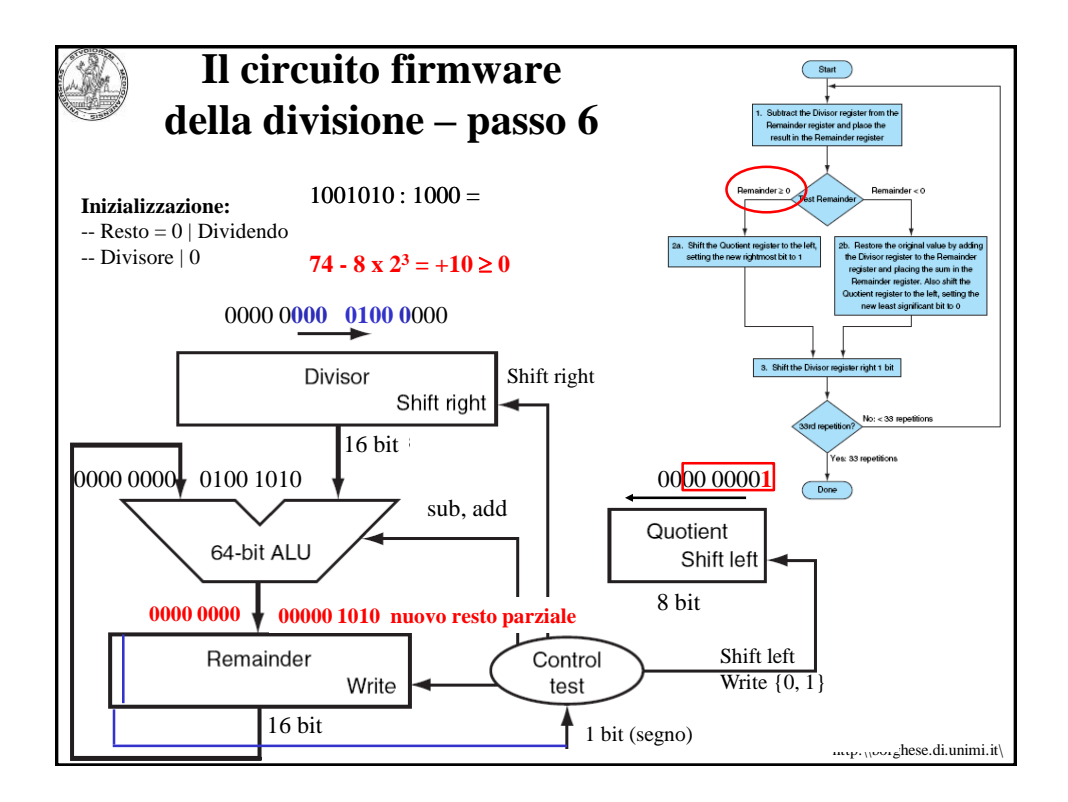

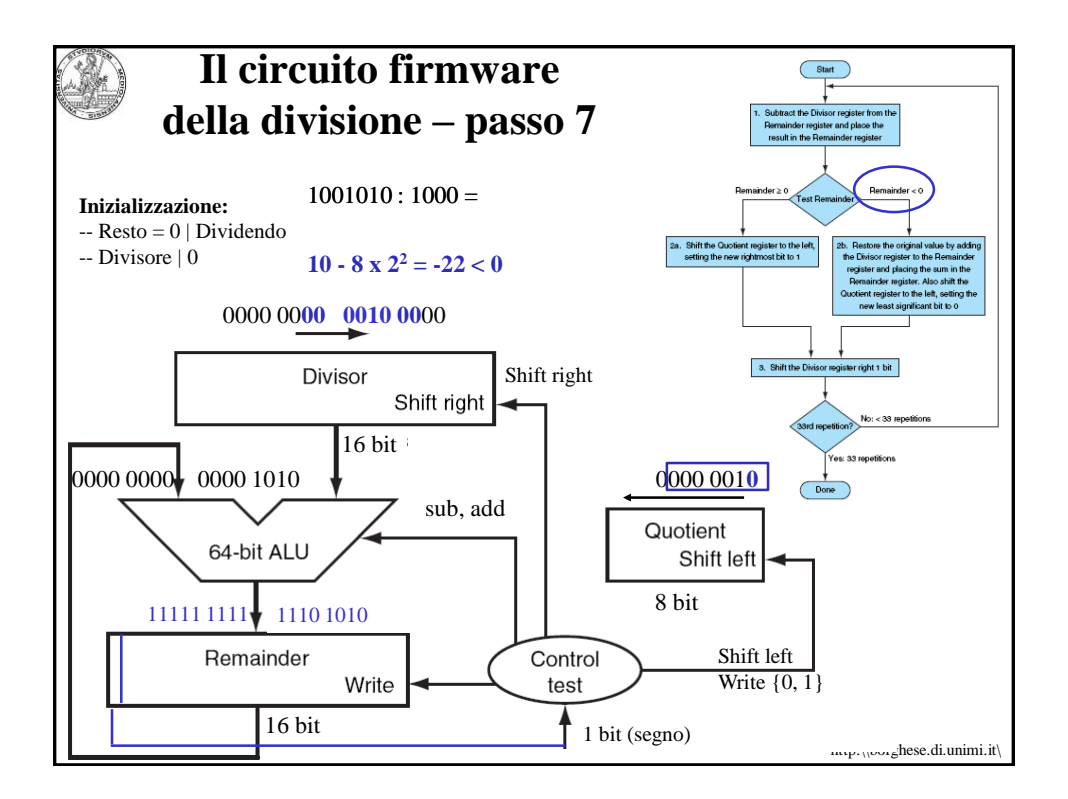

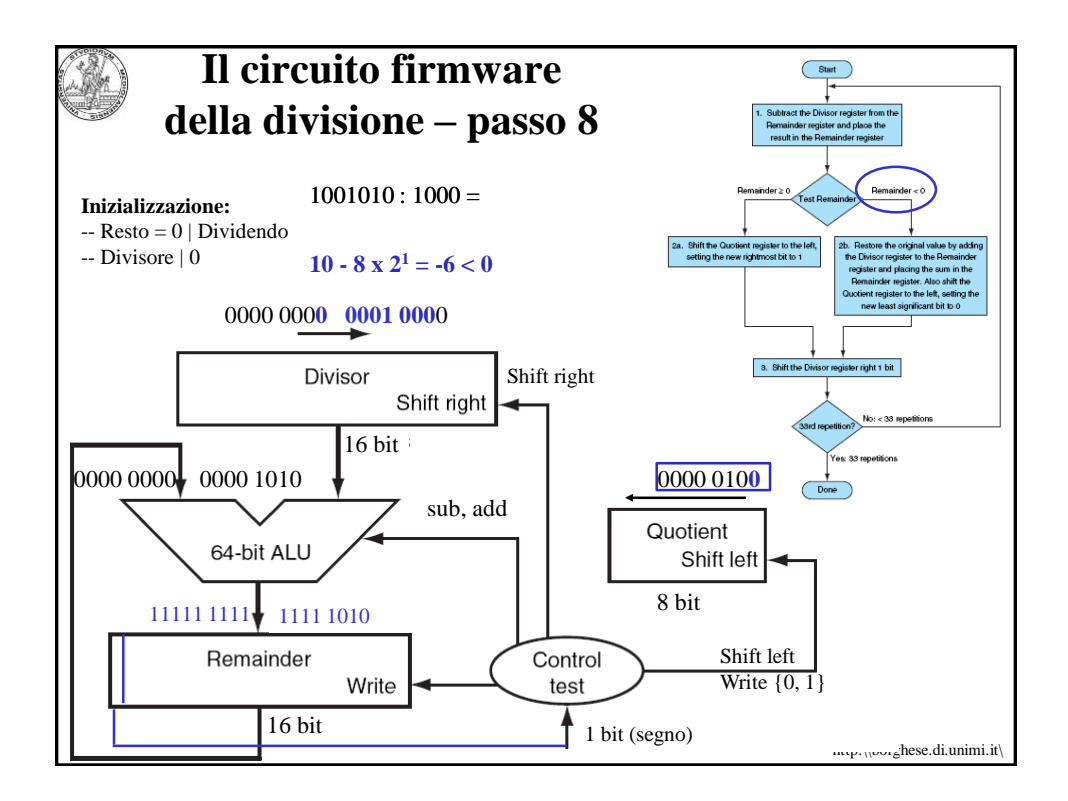

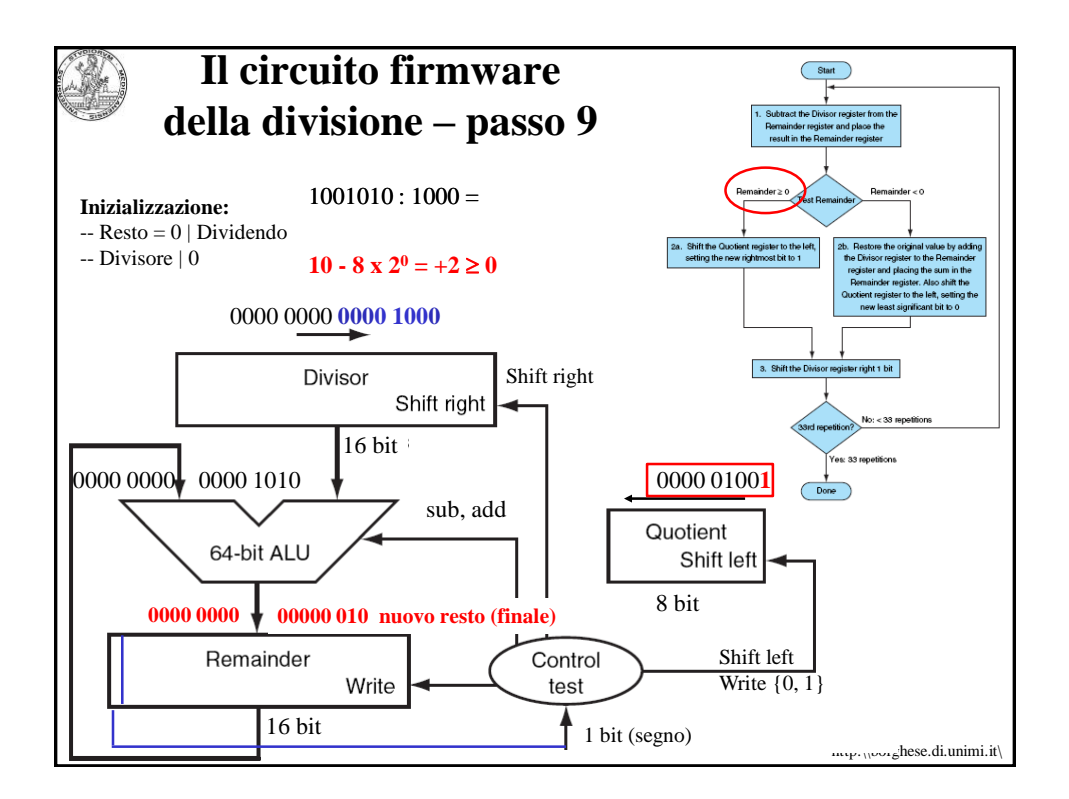

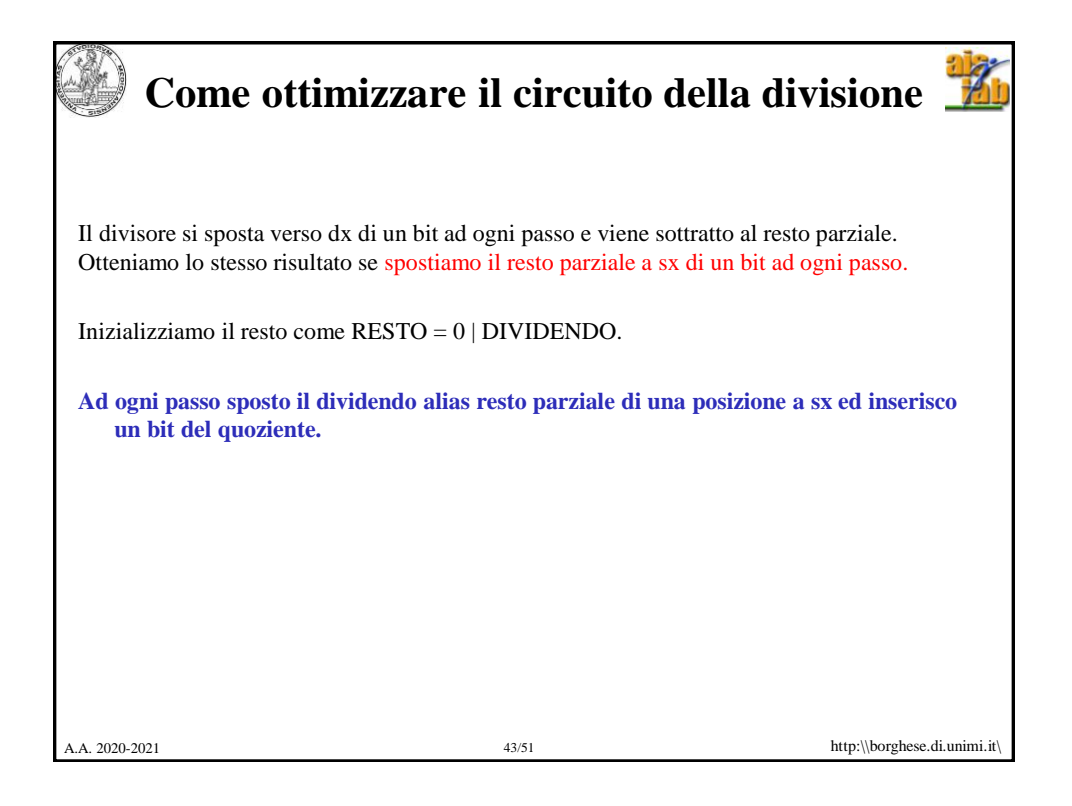

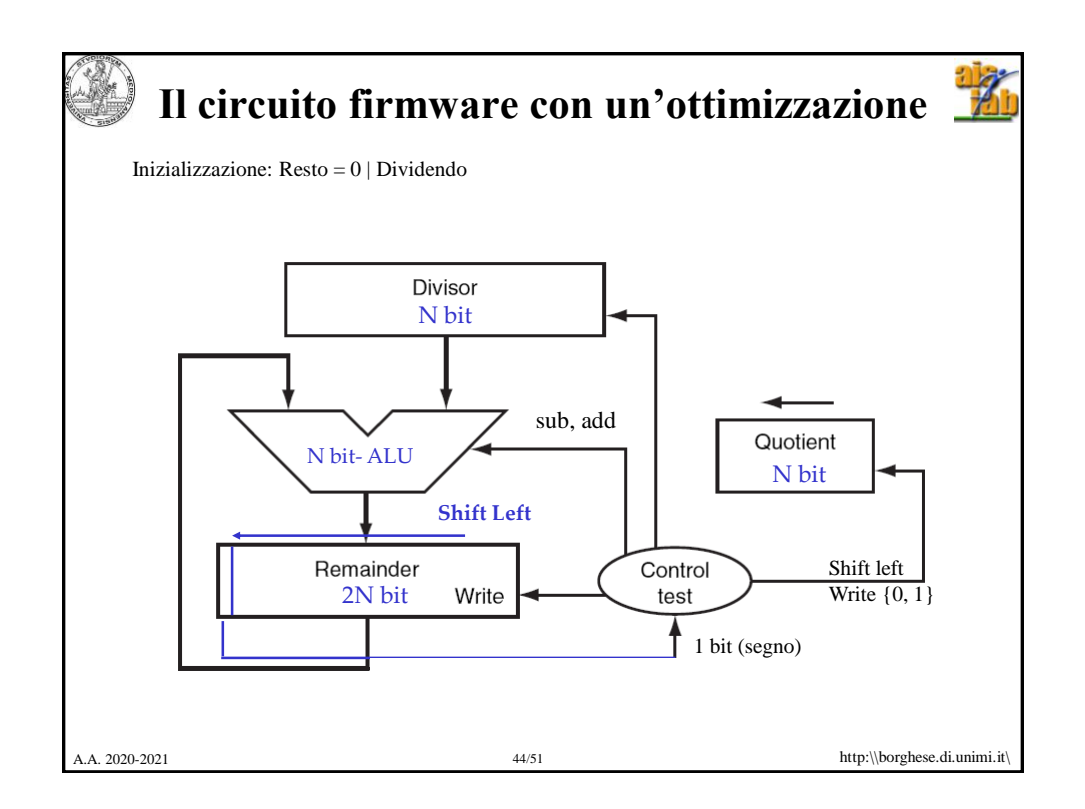

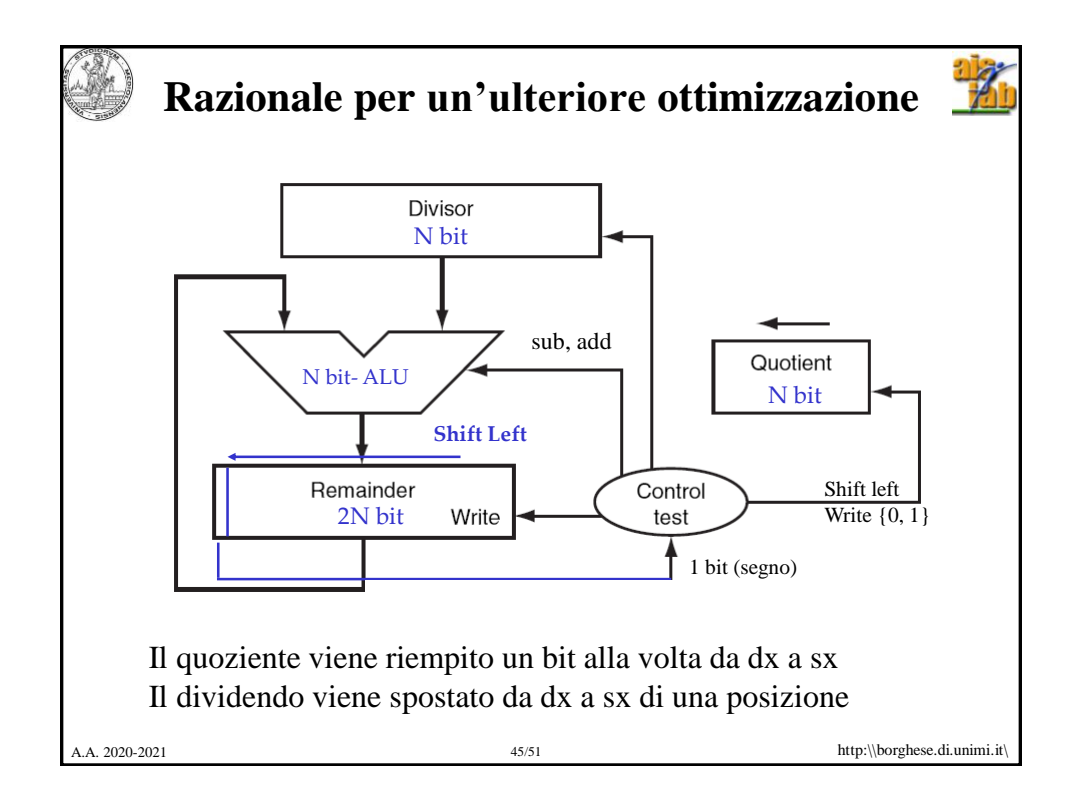

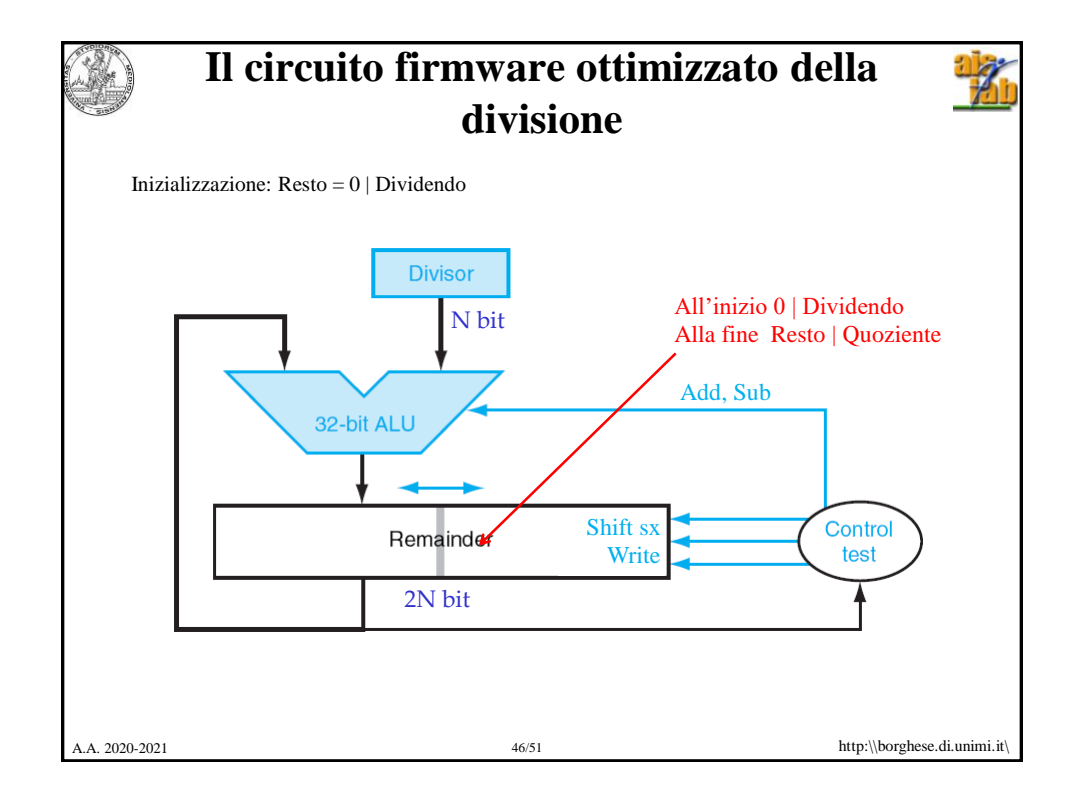

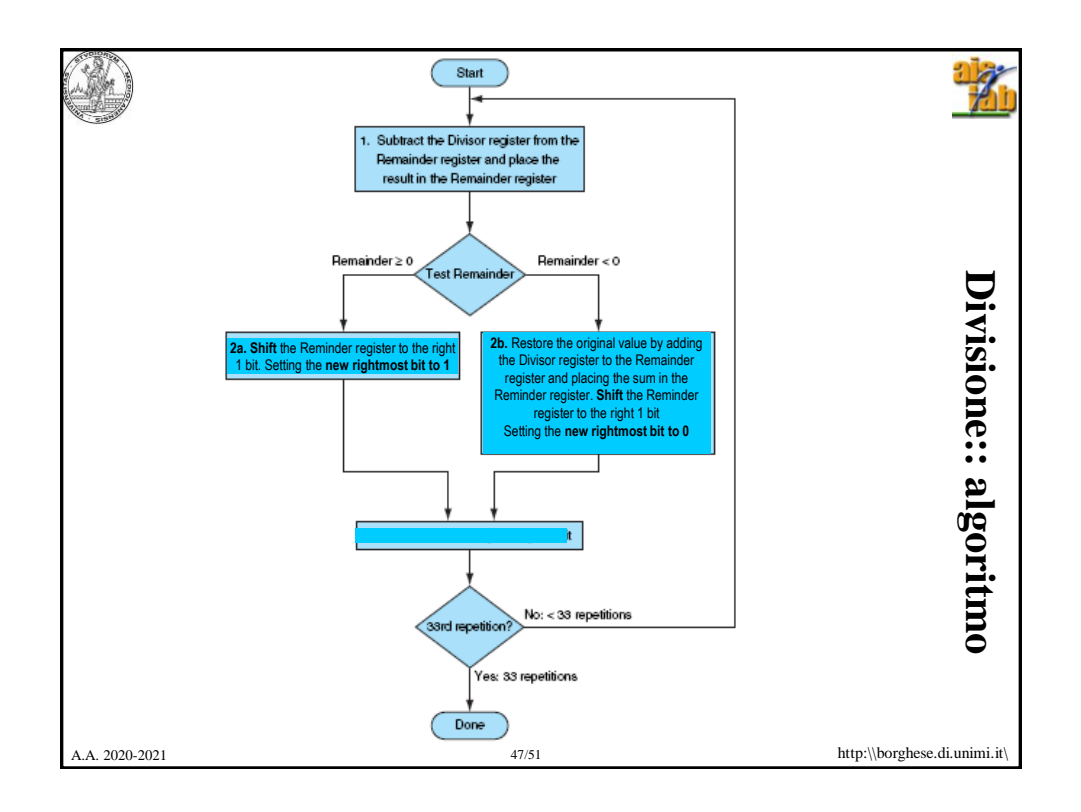

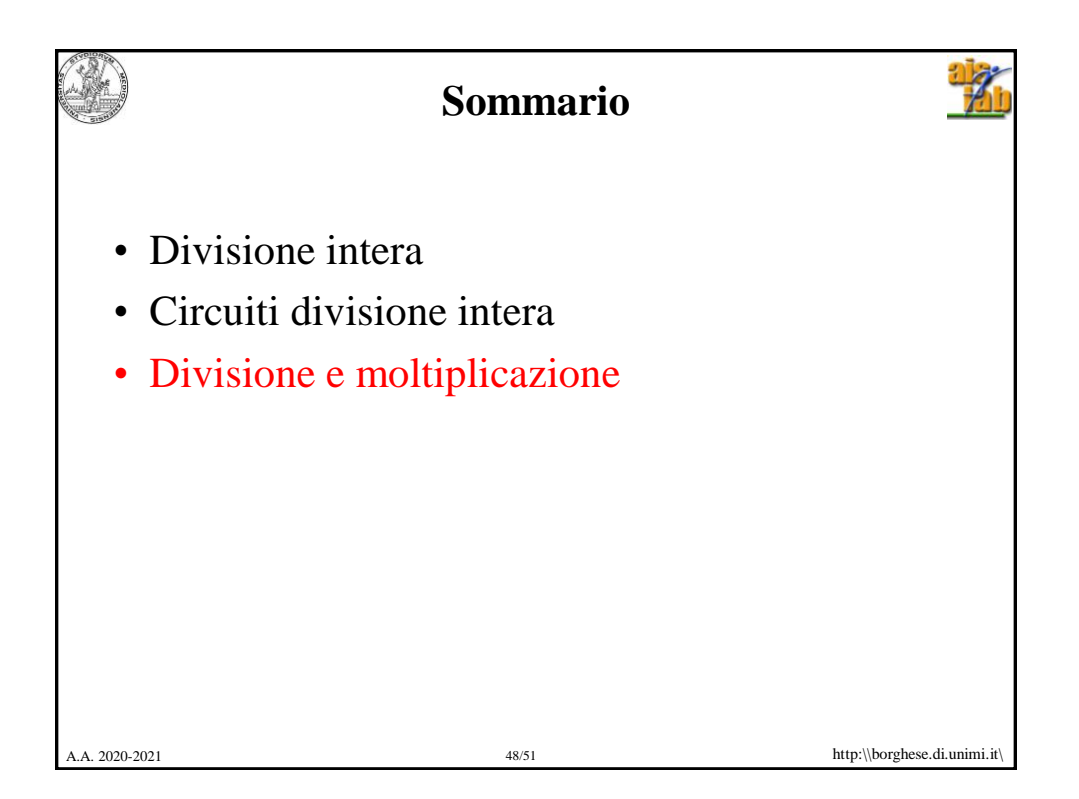

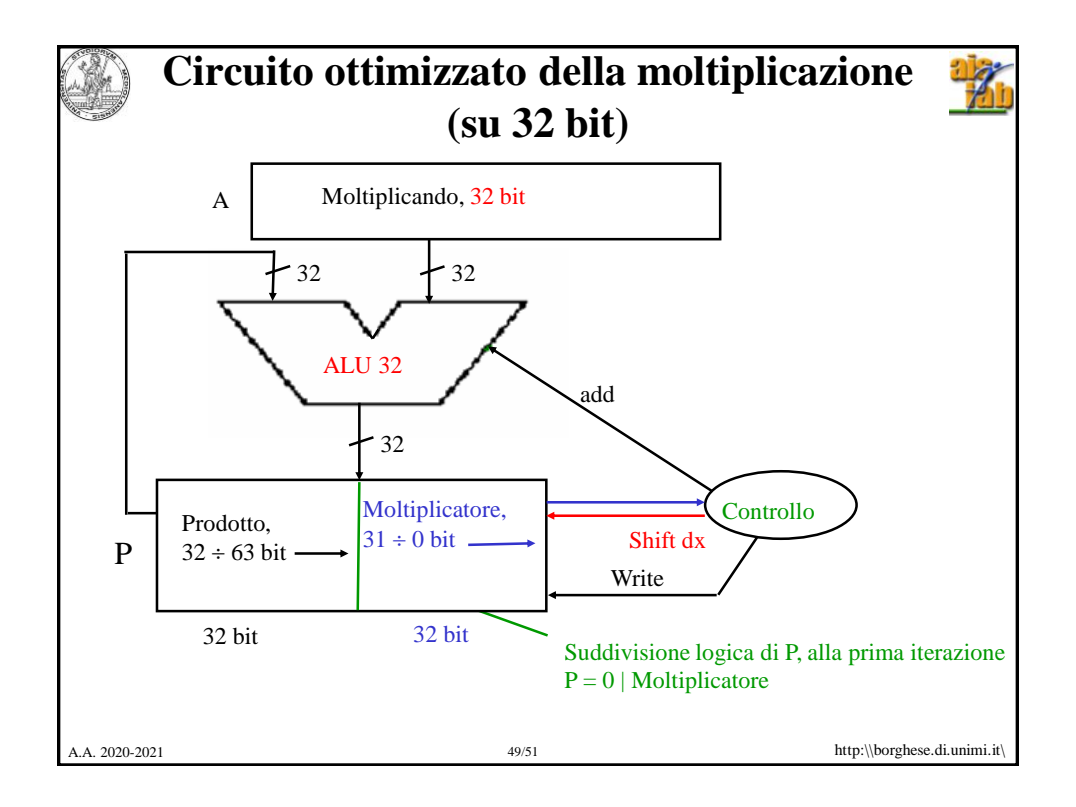

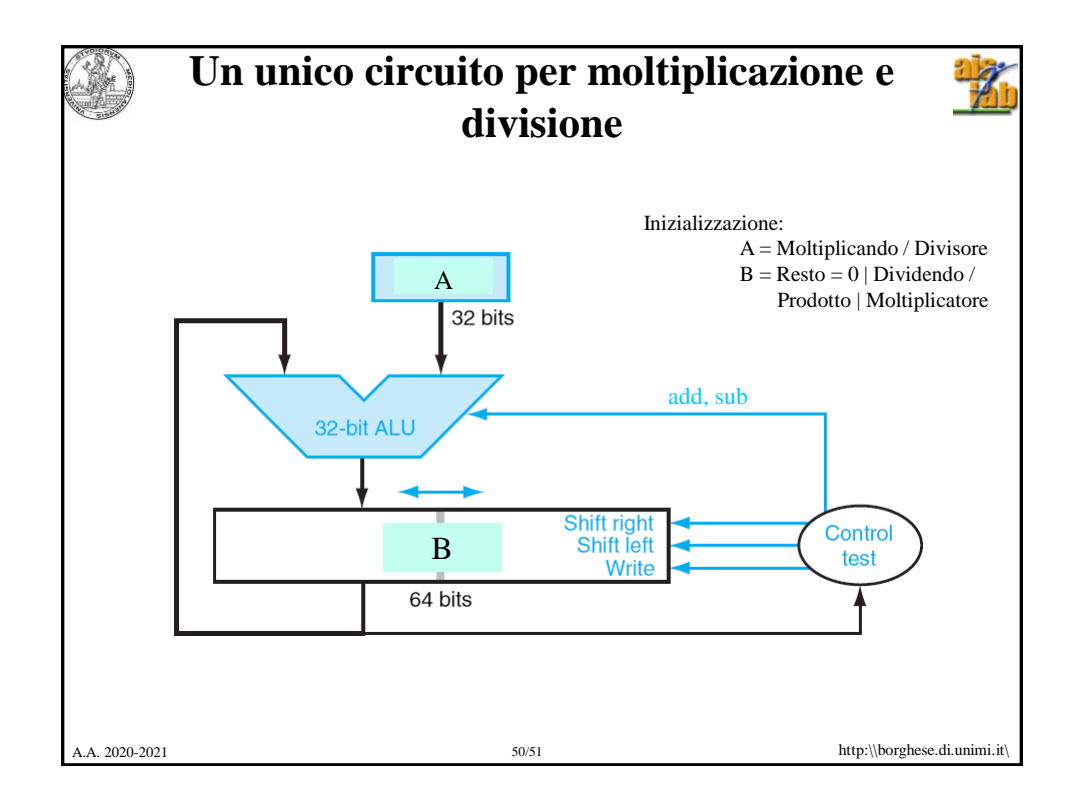

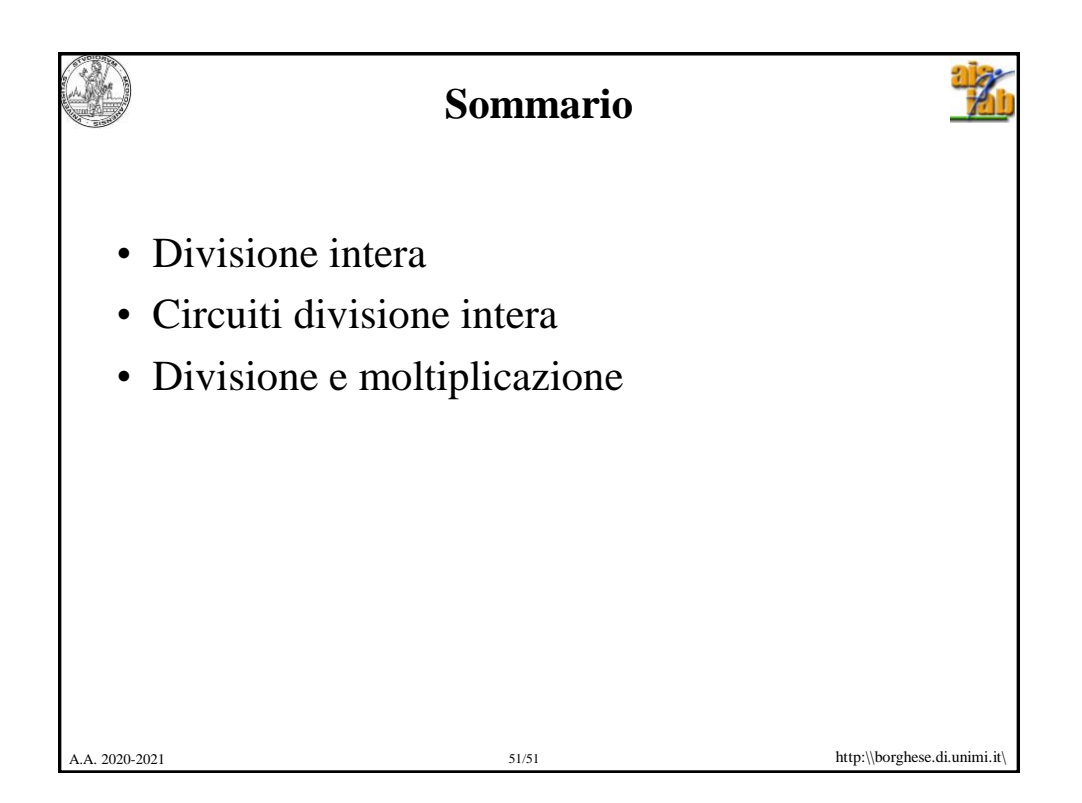